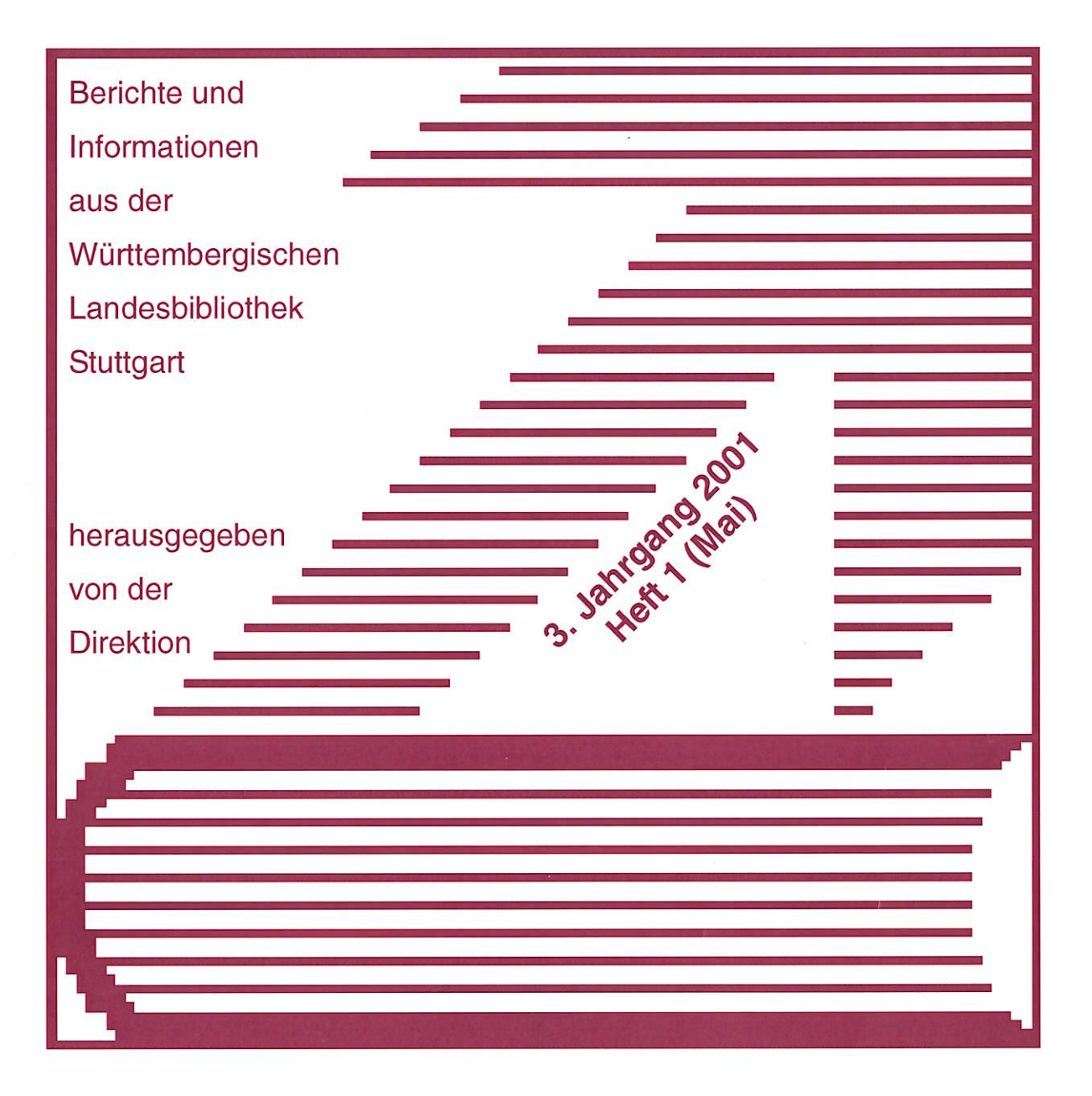

# Aus dem Inhalt:

- Der Wechsel von OLAF zu<br>BIBDIA. Rückblick und Stand der Dinge nach<br>Ablauf der "Probezeit" von<br>BIBDIA
- Wie die Leihstelle den<br>OLAF verlor und den<br>BIBER fand
- Renovierungsarbeiten im Hauptlesesaal

WLB forum **ISSN 1615-3820** 

# **Inhalt**

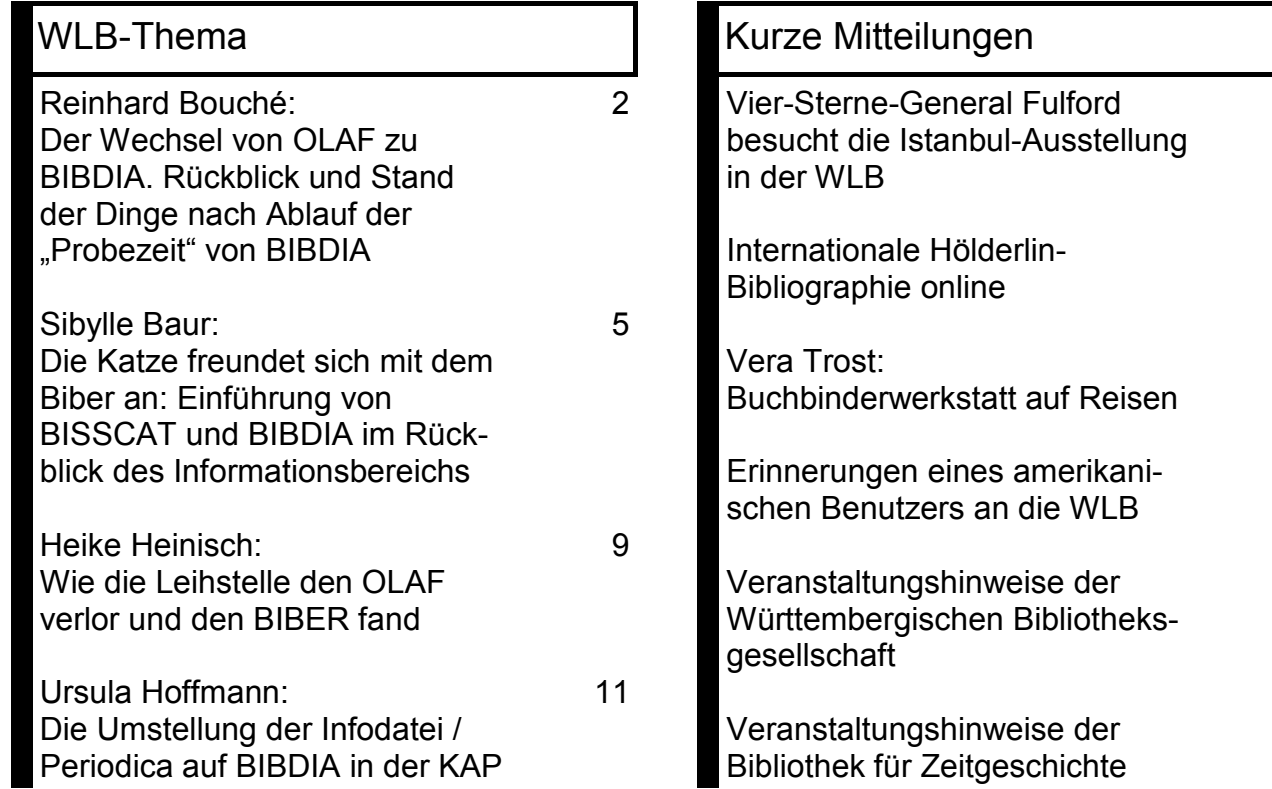

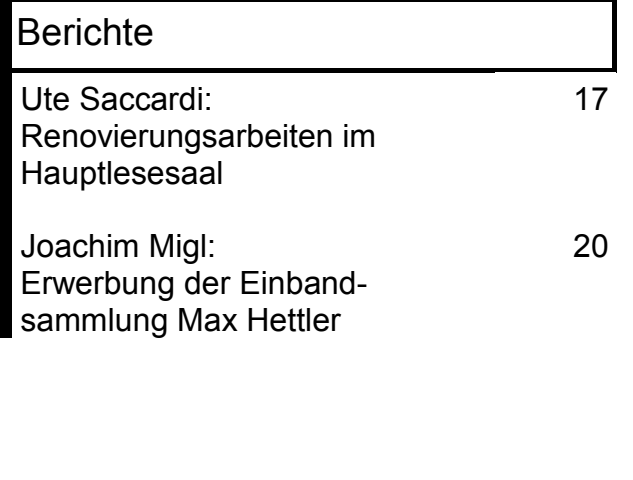

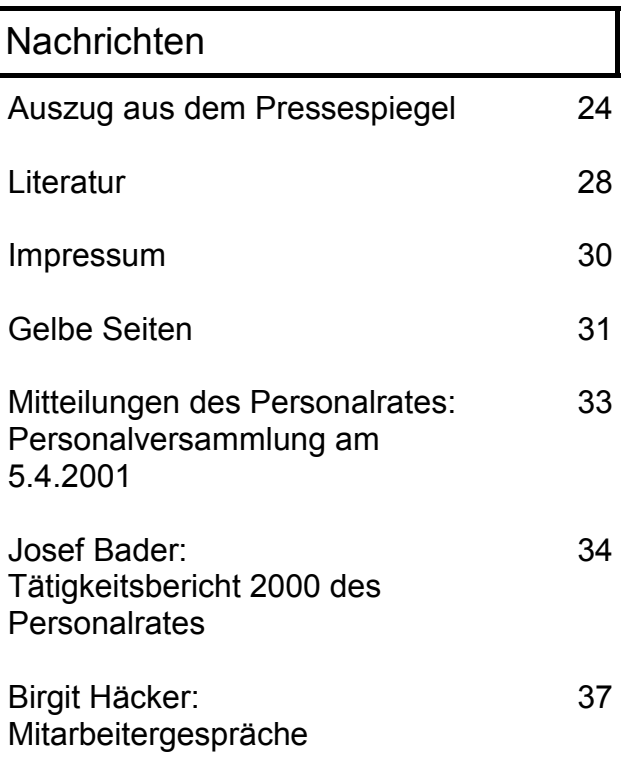

21

21

21

23

23

23

WLB-forum 3. Jg. 2001, Heft 1

Reinhard Bouché:

# Der Wechsel von OLAF zu BIBDIA. Rückblick und Stand der Dinge nach Ablauf der 'Probezeit' von BIBDIA.

### Vorarbeiten und schwieriger Start

Nachdem das MWK Ende Dezember 1999 den OLAF-Bibliotheken von WLB. BLB und Uni Tübingen die Beschaffung des Ausleihsystems BIBDIA der Fa. Biber GmbH als Zwischenlösung genehmigt hatte, dauerte es noch bis Ende März/Anfang April, bevor die Vertragsverhandlungen zwischen den Bibliotheken, MWK und der Fa. Biber unter Dach und Fach gebracht werden konnten. Das Produkt BIBDIA wurde für mindestens 2 Jahre im Rahmen eines Software-Leasing-Vertrags erworben.

Das MWK übernahm die einmaligen Kosten für Hardware und Datenübernahme, während die Bibliotheken die monatlichen Raten für Leasing und Softwarewartung aus ihren entsprechenden Haushaltstiteln bezahlen sollten. Die Umstellung sollte in der Reihenfolge WLB, UB Tübingen, BLB

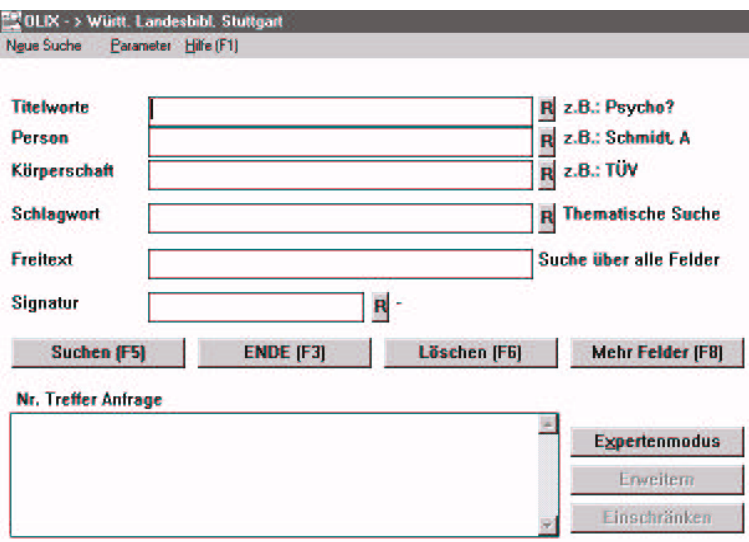

erfolgen, die WLB stand also ab Anfang April im Brennpunkt des Geschehens.

Der von der Fa. Biber vorgegebene Ablaufplan mit den Meilensteinen

- Hardwareinstallation
- 1. Datenbanklieferung
- 2. Datenbanklieferung mit den bibliotheksspezifischen Einstellunqen
- Einweisung/Schulung des Ausleihpersonals
- Datenübernahme, Endkontrolle und Start

konnte in allen drei Bibliotheken exakt eingehalten werden.

Für die WLB sah das Endstadium folgende Termine vor:

- · 27.7. Letzter Öffnungstag von OLAF
- 28.7. Abschlussarbeiten am alten System (z.B. Erledigung aller offenen Bestellungen) bis 16 Uhr; danach Beginn des Datenabzugs.
- · 29.7. Abbau der OLAF-Anlage im EDV-Raum und Verschieben der BIBDIA-Anlage dorthin. Starten der Ladeprogramme für BIBDIA durch Herrn Hickl.
- 31.7. 2.8. Abbau der alten OLAF- $\bullet$ Geräte in Ortsleihe und Fernleihe sowie Aufstellung der neuen Geräte. Umbau der Regale in der Ortsleihe.
- · 2.8. 8.8. Testen des geladenen Bestandes und interne Schulung in Ortsleihe und Fernleihe.
- 9.8. Beginn des echten, vorerst noch internen Betriebs mit den Rückbuchungen der zurückgegebenen Bücher in der Ortsleihe und dem nachträglichen Eintrag von Bestellungen des Passiven Leihverkehrs in der Fernleihe.
- 14.8. Start BIBDIA.

Abb. 1: Suchmaske des alten OLIX/OPAC

Das klingt im nachhinein recht flott, war aber in Wirklichkeit mit vielen kleinen und auch großen Problemen verbunden. Das größte Problem beim Start lag im Benutzerbereich, wo ein weitgehender Wechsel in bezug auf den bisherigen Ablauf von OLIX/OPAC-Recherche und OLAF-Bestellung vorgenommen wurde. Recherche und Bestellung wurden jetzt integriert als Browser-Programme angeboten mit einem vorgegebenen Link von der Signatur im Volltitel des Katalogs zur automatischen Signaturabfrage im BIBDIA-Ausleihsystem.

An die Stelle der Recherche im gewohnten OLIX/OPAC trat die Suche im BISSCAT, der neuen Stuttgarter WWW-Schnittstelle zu den online gespeicherten Katalogdaten, und für den über die Jahre sehr ausgefeilten OLAF-Dialog wurde die WWW-Komponente des BIBDIA-Ausleihsystems eingesetzt.

Die Umstellungsprobleme der Benutzer, die von uns unterschätzte Langsamkeit der PCs sowie Probleme mit viel zu spät von der Fa. Biber gelieferten WWW-Komponenten haben sich in den ersten Tagen und Wochen zu einem sehr zähen und widerspenstigen Benutzerdialog vermengt, der erst sukzessive durch entsprechende Verbesserungsmaßnahmen flüssiger gemacht werden konnte. Zum Glück haben Ortsleihe und Fernleihe mit den entsprechenden Dienstfunktionen verhältnismäßig reibungslos und mit sehr schnellen Antwortzeiten funktioniert.

Die durch den zähen Benutzerdialog notwendig gewordene Beratung der Benutzer war nur mit der Unterstützung aus allen Teilen des Hauses möglich. Die bereitwillige und verständnisvolle Art dieser Unterstützung hat sehr zur Milderung der Problemsituation beigetragen.

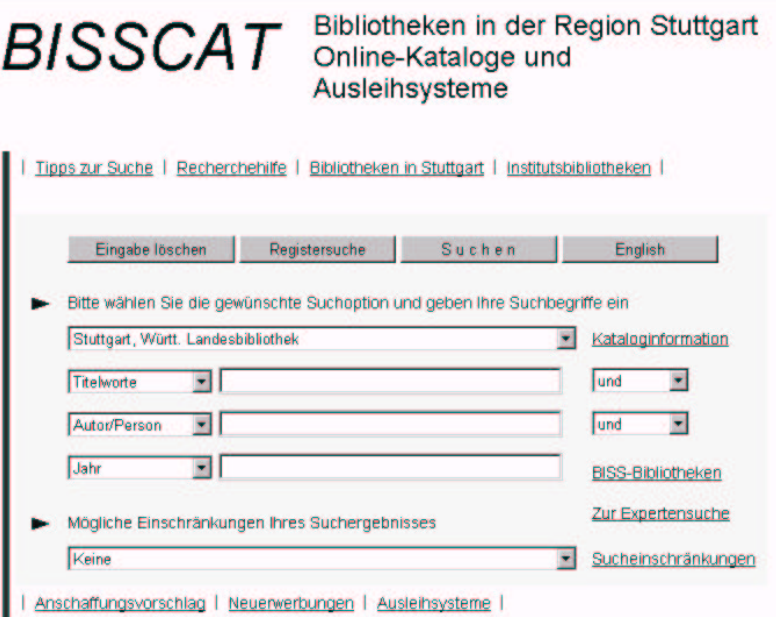

Abb. 2: Suchmaske des BISSCAT

#### **Erste Verbesserungsmaßnahmen**

Folgende Sofortmaßnahmen wurden ergriffen bzw. beschlossen:

Da die Speicherung der Benutzerkennung über mehrere kontobezogene Aktionen hinweg (Sessionverwaltung) nicht immer funktioniert und damit die Benutzer verunsichert hatte, wurde sie ausgeschaltet. Jetzt muss (bis auf den heutigen Tag) für jede Funktion wie Bestellung/Vormerkung/Kontoauszug die Benutzerkennung neu eingegeben werden.

Ein Antrag auf Beschaffung von 50 Benutzer-PCs wurde umgehend beim MWK gestellt.

Für die schnellere Bestellung von Büchern, die nur im Kartenkatalog nachgewiesen sind, wurde die Aufstellung von speziellen BIBDIA-Terminals ohne graphische Oberfläche - ähnlich den abgelösten OLAF-Terminals - beschlossen. Sie sollten auch eine Ausweichmöglichkeit für viele Benutzer bieten, die mit der Mausbedienung und den Techniken eines WWW-Browsers schlecht bis gar nicht zurechtkamen.

Die Installation der neuen Katalog-PCs und der mausfreien BIBDIA-PCs zog sich bis Ende September hin. Inzwischen gewöhnten sich die Benutzer zunehmend an die integrierte Benutzung von Katalog und Ausleihsystem und es wurden sukzessive offensichtliche Fehler und Mängel im Bestelldialog beseitigt, so dass ab Oktober eine wirkliche Entspannung eintrat.

Zwei wichtige Verbesserungen im WWW-Bestelldialog stehen noch aus:

- Das Aufblättern von Bandzählungen bei der Signaturanfrage sowie das Anzeigen der ausgeliehenen Bände beim Kontoauszug soll portionsweise in 5er-Päckchen geschehen. Dadurch soll erreicht werden, dass der Benutzer bei umfangreichen Signaturen oder langen Kontoauszügen sieht, dass etwas geschieht und nicht meint, der Rechner hätte seinen Dienst eingestellt. Generell ist die Antwortzeit bei den WWW-Funktionen trotz nicht ausgelasteter Rechner zäh - leider hat uns die Fa. Biber aber keine Verbesserung in Aussicht gestellt.
- · Es soll noch ein Anlauf gemacht werden, um die Sessionverwaltung fehlerfrei zu installieren.

#### **Der Normalbetrieb**

Neu war für uns alle, mit einem Ausleihsystem umzugehen, das wir nur in der allgemeinen Parametrierung beeinflussen konnten. Jeder Fehler, jeder Änderungswunsch musste jetzt penibel dokumentiert und mit FAX an die Fa. Biber gemeldet werden. Und so mancher wichtiger Änderungswunsch steht noch aus bzw. wurde schon abschlägig beschieden. Aber das ist die Normalität bei Standard-Software. Darüber hinaus sind die württembergischen BIBDIA-Bibliotheken nicht die typischen Anwender dieses Softwarepakets. Das sind eher kleinere Bibliotheken aus dem wissenschaftlichen und hauptsächlich öffentlichen Bereich.

Neu im positiven Sinn war sicher, dass ab sofort auf allen Personal-PCs der BIBDIA-Client zur Verfügung stand, insbesondere konnte man jetzt alle seine Dienst- und Geschäftsgangbestellungen vom PC aus erledigen, im Gegensatz zum WWW-OLAF.

Aus Sicht der EDV-Abteilung ist ferner hervorzuheben, dass der BIBDIA-Betrieb absolut zuverlässig ist und uns keine unnötige Arbeit macht; deshalb ist es unser heimlicher Wunsch, dass die 'Zwischenlösung' möglichst lange dauern möge.

Die Erfahrungen der einzelnen Abteilungen mit BIBDIA werden im folgenden gesondert von den Betroffenen selbst dargestellt.

# Sibylle Baur:

# **Die Katze freundet sich mit dem Biber an: Einführung von BISSCAT und BIBDIA im Rückblick des Informationsbereichs.**

Im Sommer 2000 stand uns die Umstellung des Onlinekatalogs auf BISSCAT und des Ausleihsystems auf BIBDIA der Firma Biber ins Haus.

In der Schließungszeit im August wurden die entsprechenden Programme installiert; am 14. August sollte mit dem Echtbetrieb für die Benutzung begonnen werden.

Wie das System für die Benutzer aussehen sollte, konnte auch das Informationspersonal erst in den beiden letzten Tagen vor Wiederöffnung der Bibliothek anschauen. Dadurch gerieten alle unter immensen Zeitdruck. Anleitungen wurden zusammen mit der Leihstelle erstellt und wieder verworfen, da sich ständig noch etwas Neues ergab oder kurzfristig änderte. Beschriftungen für die PCs mussten geschrieben, aufgezogen und an den Geräten angebracht werden.

Noch am Samstag vor der Öffnung entstand ein Informationsblatt für die Benutzer, das neben den Such- und Bestellgeräten aufgeklebt wurde (s Abb. auf S. 6).

Alle Mitarbeiterinnen der Informationsabteilung waren dann am 14. August schon morgens früh um 7 Uhr in der Bibliothek, um alles nochmals genau zu testen.

Dann begann der große Ansturm unserer Benutzer nach der Schließungszeit. Es zeigte sich schon am ersten Tag, dass die Linux-Oberfläche für viele Benutzer zu unübersichtlich war und man viele unnötige Funktionen geboten bekam, so die PCs ständig abstürzten.

Die Funktion "Konto schließen" wurde nicht ausgeführt. Deswegen landeten Benutzer im Konto eines anderen Nutzers und warteten später vergeblich auf ihre bestellten Bücher. Andere dagegen bekamen Bücher, die sie nicht bestellt hatten.

Besondere Schwierigkeiten gab es anfangs vor allem bei Zeitschriftenbestellungen, da bei der Titelanzeige der jeweiligen Zeitschrift zwar die Signatur angezeigt wurde, jedoch keine Verbindung zum Ausleihsystem bestand. Daher mussten die Benutzer sich zunächst noch die Zeitschriftensignatur notieren, um diese dann in einem weiteren Schritt im freien Eingabefeld beim Ausleihsystem einzugeben. Bei Freihandbeständen wie z.B. Lesesaal oder Handschriftenabteilung erschien kein Standortnachweis. Alte Fachgruppensignaturen wie z.B. "Misc.oct.4567" wurden vom System nicht erkannt. Bei mehrbändigen Werken mussten die Bände in der Form, wie sie gebunden sind, eingegeben werden, z. B. 34/567- 3/4, damit das System den Band fand. Die beiden Kontoauszugsdrucker funktionierten anfangs sehr schlecht. Außerdem stellte sich heraus, dass unsere alten PCs für das neue System nicht schnell genug waren; die Antwortzeiten waren viel zu lange.

Da auch die Benutzungsfrequenz, wie immer in den ersten Tagen nach der Schließungszeit, sehr hoch war, bildeten sich rasch große Schlangen an den PCs, sowie an den Schaltern der Leihstelle. Erschwerend kam noch hinzu, dass der Lesesaal in den beiden ersten

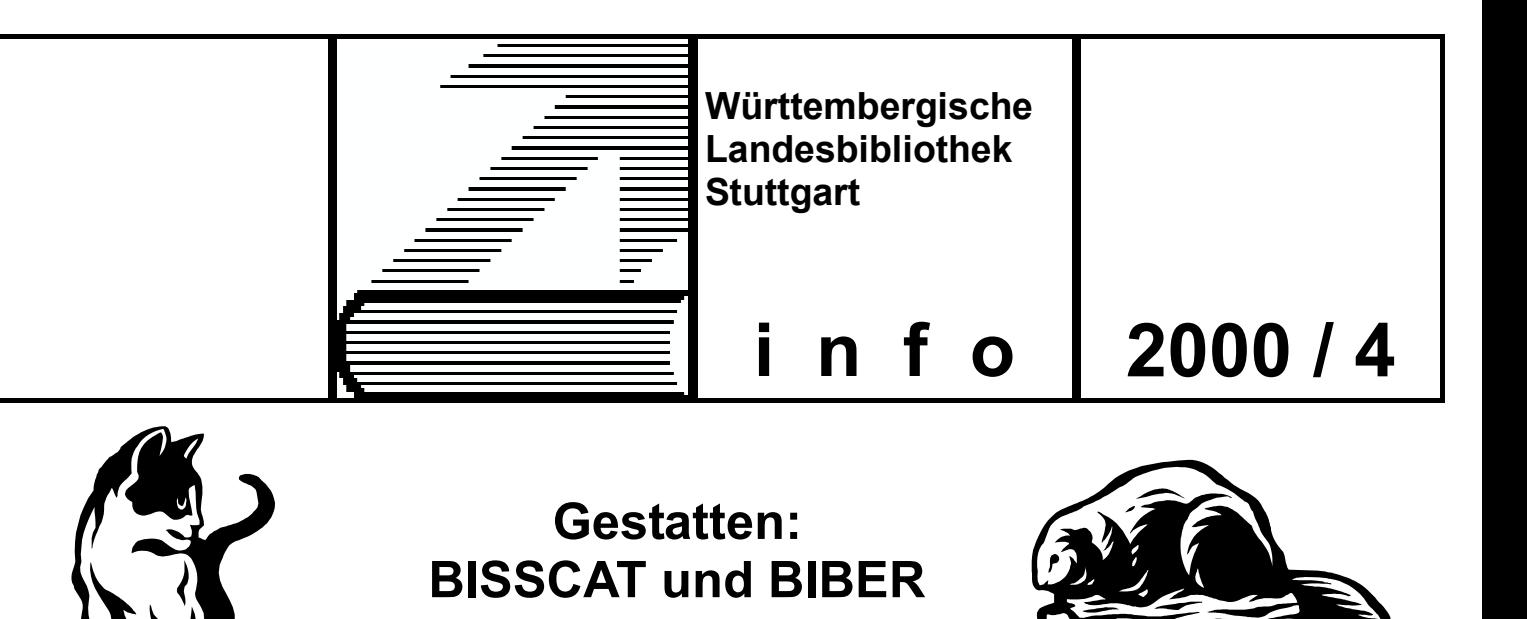

# **Neue Katalogoberfläche und neues Ausleihsystem! Jetzt Katalogsuche und Bestellung integriert!**

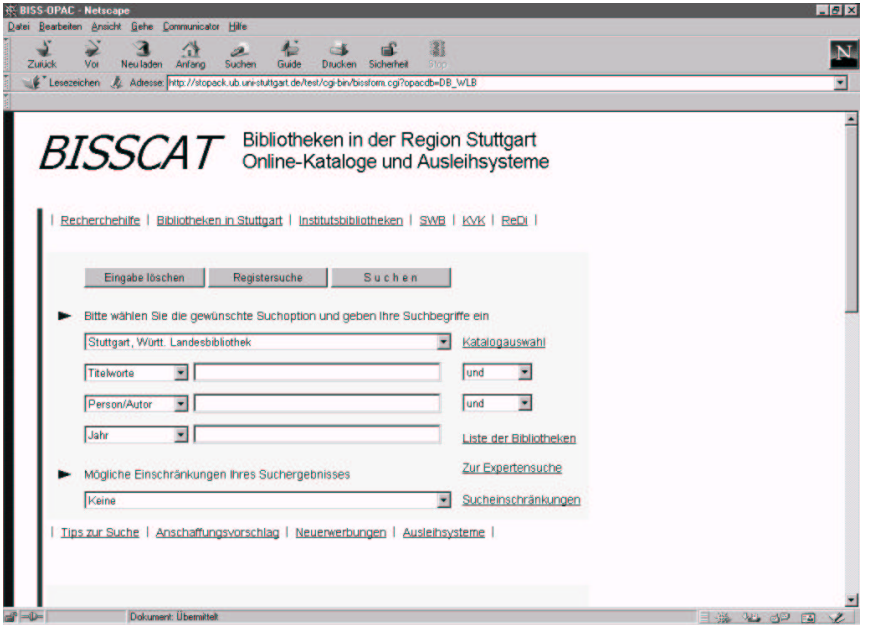

## **BISSCAT**

Für den Zugang zu unserer Katalogdatenbank bieten wir Ihnen ab sofort eine neue webbasierte Oberfläche an. Diese bietet alle gewohnten Funktionen und darüber hinaus die Möglichkeit, aus der Katalogrecherche unmittelbar Bestellungen und Vormerkungen aufzugeben! Alle Such– und Ergebnisseiten werden Ihnen über den Internetbrowser Netscape auf dem Bildschirm angezeigt. Nachdem Sie den gewünschten Titel gefunden haben, können Sie alle Optionen des Ausleihsystems aufrufen.

## **BIBER**

Nach der Recherche im BISSCAT öffnet sich für die Bestellung ein zweites Eingabefenster. Damit sind Sie im Ausleihsystem BIBER. Hier können Sie außerdem verlängern, vormerken, Ihren Kontostand abfragen und Ihr Gebührenkonto einsehen. Zum Ausdruck von Kontoauszügen stehen zwei Geräte gegenüber der Leihstelle I (Katalogebene) und ein weiteres Gerät bei der Leihstelle II (Cafeteria-Ebene) zur Verfügung. Auch für diese Plätze ist eine webbasierte Oberfläche in Vorbereitung. Wenn Sie Signaturen am Alphabetischen Zettelkatalog ermittelt haben, können Sie direkt an den vier Bestellplätzen neben den Katalogschränken bestellen. Diese Geräte sind ausschließlich für Bestellungen eingerichtet.

## **Sollten Sie Fragen haben oder Hilfe brauchen, wenden Sie sich bitte an die Mitarbeiter und Mitarbeiterinnen an der Informationstheke.**

## **Katalogzugang mit allen Ausleihfunktionen auch über das Internet: http://www.wlb-stuttgart.de**

### Sibylle Baur: Informationsbereich

Wochen nach der Schließungszeit nur als "Notlesesaal" existierte, da dort noch der neue Teppichboden verlegt wurde. Deshalb konnten auch alle Werke, die sonst nur im den Lesesaal ausgegeben werden, in dieser Zeit gar nicht bestellt und benutzt werden.

Durch einen Artikel in den "Stuttgarter Nachrichten" über das neue System erhielt der Informationsbereich viele telefonische Anfragen, auch sehr viele Senioren interessierten sich für eine Schulung im neuen System.

Die Bibliothek bot daher in den ersten Wochen verstärkt Schulungen zum neuen System für unsere Benutzer an. Viele Benutzer wurden in den ersten 3 Wochen in unterschiedlich starken Gruppen geschult. Die Schulungen dauerten jeweils 1 Stunde.

Aus den genannten Gründen hatten viele Benutzer anfangs große Probleme mit dem neuen System und trauerten vor allem dem alten OLAF-Ausleihsystem nach.

In den beiden ersten Wochen mit BIBER und BISSCAT mussten Tausende von Fragen zur Suche und Bestellung beantwortet werden; jeden Tag tauchten wieder neue Probleme und Varianten auf, die bisher nicht vorgesehen waren.

Vieles musste immer wieder erklärt, auf Verbesserung im System vertröstet, aufgebrachte Benutzer beschwichtigt werden. Alle brauchten sehr viel Geduld und gute Nerven.

Alle Mitarbeiterinnen des Informationsbereichs (auch unsere Halbtagskräfte) waren in diesen ersten Wochen ganztags eingesetzt , entweder an der Zentralen Information, im Informationszentrum oder als begleitende Helferinnen an den Katalog- und Ausleihplätzen.

Der Betreuungsbedarf war so intensiv, dass ihn die Informationsabteilung alleine nie hätte bewältigen können.

Unterstützung kam aus allen Bereichen der Bibliothek. Bei unseren Helfern, den sogenannten "Floatern", waren alle vertreten: KollegInnen aus den Bereichen Erwerbung und Katalogisierung, Direktion und Fachreferat, Landesbibliographie und Musikabteilung...

Natürlich mussten auch die KollegInnen vorher geschult werden, und sie haben uns dann ganz großartig unterstützt. Insgesamt 83 zusätzliche Stunden wurden die Benutzer von unseren "Floatern" betreut. Allen Helfern auf diesem Wege nochmals ein ganz großes "Danke schön"!

Neben allem Stress bei der Einführung des neuen Systems gab es aber auch nette Begebenheiten. Einem älteren Herrn wurde erklärt: "Gehen Sie mit der Maus auf den Bildschirm und klicken Sie das Gewünschte an". Daraufhin nahm er die komplette Computermaus in die Hand und legte sie auf den Bildschirm.

Einem anderen wurde gesagt: "Drücken Sie die linke Maustaste". Daraufhin der Benutzer:

"Ach, Maultasche heißt das?"

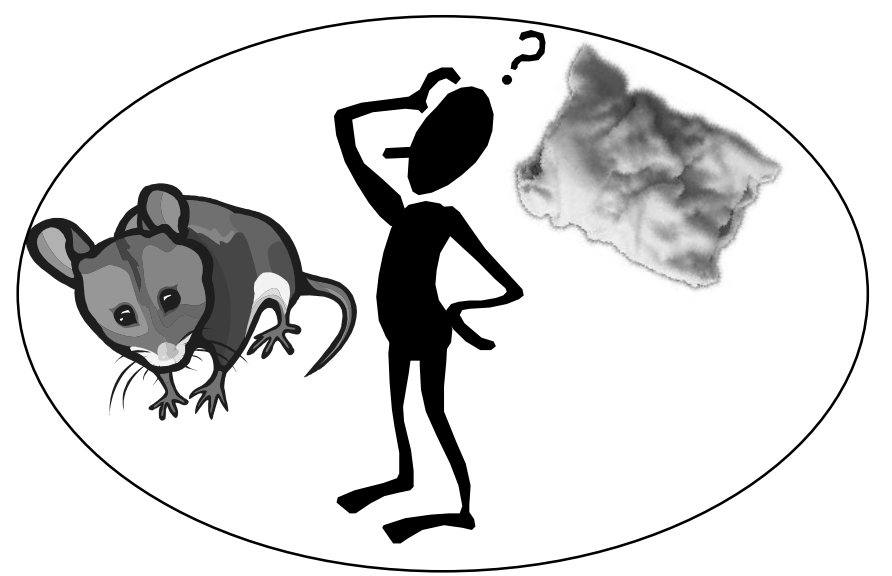

Alle Problemfälle bei der Suche und bei der Bestellung wurden gewissenhaft notiert und Herr Abele von der EDV-Abteilung wurde jeden Abend mit neuen Erkenntnissen und Wünschen eingedeckt.

Die EDV-Abteilung arbeitete fieberhaft daran, immer wieder Sachverhalte zu prüfen und Verbesserungen einzuarbeiten.

Die Bildschirmoberfläche an den Katalog- und Ausleihplätzen wurde verändert; es gibt jetzt nur noch die Einstiegspunkte Ausleihfunktionen und Katalog (s.u.).

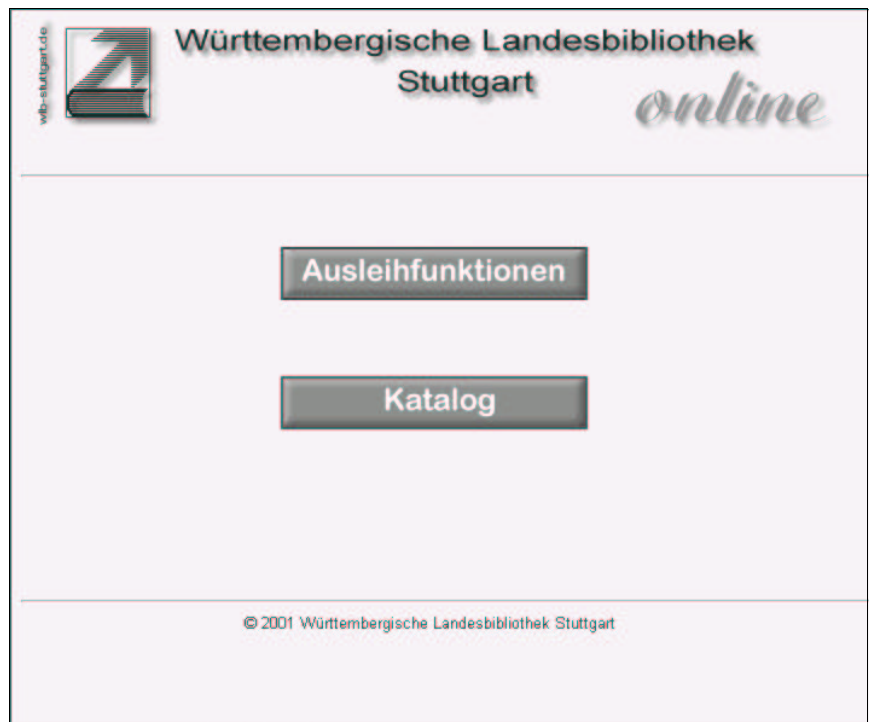

In Zusammenarbeit mit der Firma Biber unter der Beteiligung der EDV-Abteilung, der Leihstelle und des Informationsbereichs wurde ein sogenannter Benutzerclient oder Expressplatz installiert, der stark dem alten OLAF-Ausleihsystem ähnelt. Mit dieser Oberfläche, die auf sieben Rechnern auf der Katalogebene installiert ist, kommen viele unserer Benutzer besser zurecht, da eine Mausbedienung bei diesen Plätzen nicht erforderlich ist (s. das zugehörige Infoblatt auf den folgenden Seiten). Inzwischen wurden auch alle PCs auf der Katalogebene durch neue, schnellere Geräte ausgetauscht.

Das neue Katalog- und Bestellsystem hat sich mittlerweile als stabil erwiesen, unsere Benutzer kommen inzwischen ganz gut damit zurecht. Seit der Einführung wurden deutliche Verbesserungen und Fortschritte erzielt.

Startbildschirm an den Benutzer-PCs

# Heike Heinisch:

# **Wie die Leihstelle den OLAF verlor und den BIBER fand**

Nachdem die Entscheidung für BIBDIA von der Firma Biber gefallen war, begann eine intensive Zeit der Schulung für das Benutzungsdreigestirn Fr. Brandl, Fr. Jantsch, Fr. Heinisch bzw. teilweise -viergestirn mit Fr. Wildermuth.

Wir fuhren mehrfach nach Freiburg, um BIBDIA (dort OLAF III genannt) "live" zu erleben, und Herr Herrmann, der Leiter der Leihstelle und Fernleihe der UB Freiburg, widmete uns viel Zeit, um uns in die Tiefen von BIBDIA einzuführen.

Außerdem erhielten wir im Haus der WLB zwei mehrtätige Intensivschulungen der Fa. Biber, die sowohl Anwender- als auch "Konfigurationsschulungen" umfassten. In diesen Konfigurationsschulungen er-fuhren wir, welche Möglichkeiten BIBDIA bietet, anhand der Konfiguration die Ausleihe und Fernleihe der WLB zu gestalten. Unser Ziel war natürlich, den Komfort, den OLAF II geboten hat, und Änderungswünsche, die vom Kollegium an uns herangetragen wurden, bestmöglich umzusetzen.

Da der Dienstclient von BIBDIA "unserem" OLAF II relativ ähnlich ist (z.B. hinsichtlich der Oberfläche und der Tabellenstruktur), bereitete uns die Einarbeitung in das neue System keine übermäßigen Schwierigkeiten. Bereits während der letzten OLAF II-Tage führten wir im Schneeballsystem Schulungen mit den KollegInnen in der Leihstelle und Fernleihe durch.

Und dann war es soweit: am 27.7. war der letzte Tag mit OLAF II-Betrieb für unsere Benutzer und am 28.7. war der letzte Tag mit internem OLAF II-Betrieb in der Leihstelle. Punkt 16 Uhr wurde "unser" OLAF dann abgeschaltet. Mit einem lachenden, einem weinenden Auge und einer Flasche Sekt verabschiedeten wir unsern altgedienten OLAF. Da die EDV-Abteilung nach dem 28.7. verschiedene Sicherungs- und Migrationsprogramme laufen ließ, konnten wir die Zeit (neben Aufräumen und Putzen) für intensive Schulungen auf unserer Spieldatenbank nutzen einmal für die KollegInnen in der Fernleihe, der Leihstelle, den Abend- und Samstagdienstlern und zum andern für die MitarbeiterInnen aus dem Haus, die ja seit BIBDIA von ihrem Arbeitsplatz aus bequem bestellen können. Als die Schulenden dann heiser waren und die Geschulten ihr Wissen endlich am " lebenden" Objekt testen wollten, begann ab dem 10.8. der interne Echtbetrieb von BIBDIA in der Leihstelle und im Haus. Am 14.8. erfolgte dann die erste große Bewährungsprobe, denn die Bibliothek öffnete ihre Türen wieder für die Benutzer, die in Scharen kamen.

Wie es dann weiterging, ist allen bekannt: der Dienstclient lief relativ reibungslos und alle KollegInnen in der Leihstelle und Fernleihe bewältigten nach kleinen Anfangsunsicherheiten den Benutzeransturm souverän.

### Heike Heinisch: Leihstelle

Für die Benutzer war die Umstellung problematischer, denn die WWW-Oberfläche hatte zu Beginn noch ihre Ecken und Kanten, die in der Zwischenzeit jedoch auch abgeschliffen sind. Von Anfang an große Zustimmung bei den Benutzern fanden aber natürlich die fast durchgehenden Zeiten, in denen die Online-Dienste der WLB seit der Einführung von BIBDIA zur Verfügung stehen. Die Online-Bestellmöglichkeiten werden nach unseren bisherigen Erfahrungen auch rege außerhalb unserer Öffnungszeiten genutzt (eine spektakuläre Bestellung erfolgte z.B. am 31.12.00 um 23.58 Uhr - man kann sich manchmal wirklich nur wundern), was sich natürlich auf das Magazin und die Leihstelle auswirkt: werden morgens um 8 Uhr im Magazin die Drucker angeschaltet, werden erst einmal alle Bestellungen von 17 Uhr des Vortages bis 8 Uhr des laufenden Tages ausgedruckt bzw. montags sogar von Samstag 13 Uhr bis

Montag 8 Uhr. Dies bedeutet konkret ca. 5 cm hohe Stapel an Bestellzetteln pro Drucker jeden Morgen, die dann zuerst vom Magazin und anschließend von der Leihstelle möglichst bis 10 Uhr abgearbeitet sein sollen. Ist dieser allmorgendliche Ansturm bewältigt, geht sowohl das Magazin als auch die Leihstelle zum normalen Tagesablauf über.

Was zum Kummer der Benutzer jedoch von BIBDIA leider nicht angeboten werden kann, sind Benachrichtigungen per E-Mail über abzuholende Vormerkungen.

Als Resümee der Umstellung lässt sich feststellen, dass mit BIBDIA für die Leihstelle keine wesentlichen Verbesserungen, aber auch keine wesentlichen Verschlechterungen eingetreten sind. Manche Dinge waren in OLAF besser gelöst und manche Dinge sind bei BIBDIA komfortabler gestaltet insgesamt ist BIBDIA ein Ausleihsystem, mit dem es sich leben lässt.

**Bibdia Release E01**  $E[6] \times$ Datei Bearbeiten Optionen Hilfe BIBDIA: | Hauptnenu 01-Benutzerkonto 02-Buchungen 03-Medienkonten 04-Gebühren 05-Vormerkungen 06-Fernleihe 07-Medienauskunft 08-Medienvervaltung 09-Benutzervervaltung 10-Sonderfunktionen P1 P2 P3 P4 P5 P6 P7 P8 P9 P10 P11 P12 P13 P14 P15

# Ursula Hoffmann:

# **Die Umstellung der Infodatei / Periodica auf BIBDIA in der KAP**

# **Ungünstige Ausgangslage: Rückstände durch die Umstellung der ZDB**

Die Umstellung der Infodatei / Periodica traf uns zu einem denkbar ungünstigen Zeitpunkt.

KAP und BWZ-Zentrale hatten Anfang März 2000 unter Aufbietung aller Kraftreserven die erste EDV-Umstellung des Jahres gerade hinter sich gebracht, nämlich die zum 1. Januar 2000 erfolgte Umstellung der ZDB vom Betreiber DBI mit der Software IBAS zum Betreiber Die Deutsche Bibliothek mit der Software ILTIS/PICA. Die Vorbereitungen zum ZDB-Systemwechsel dauerten seit Jahren an, seit Juli 1999 aber war ich fast ausschließlich mit Fragen der ZDB-Umstellung befasst. Ab Oktober 1999 bis Februar 2000 waren Herr Gottwalt, Frau Kristinsson und ich in nahezu unserer gesamten Arbeitszeit (und zahlreichen Überstunden) damit beschäftigt, uns in das neue System, das sich in den ersten Monaten nahezu täglich änderte, einzuarbeiten, Formatfestlegungen mit der ZDB zu treffen, Fragen zu klären, Schulungen zu organisieren, ein Schulungskonzept und umfangreiche Schulungsunterlagen zu erstellen, uns in Powerpoint einzuarbeiten und die Mitarbeiter der Bibliotheken Baden-Württembergs, des Saarlandes und der Pfalz und natürlich auch die Mitarbeiter der betroffenen Abteilungen der WLB zu schulen. Wenn in einer verhältnismäßig kleinen Abteilung drei Personen fünf Monate lang für ihre üblichen Aufgaben nicht zur Verfügung stehen, wachsen, trotz Umverteilung, erhebliche Rückstände an, mit deren Abarbeitung wir im März gerade begonnen hatten.

Trotzdem haben wir uns im März das Ziel gesetzt, bis zur Umstellung der Infodatei diesen Arbeitsbereich möglichst wieder auf das Laufende zu bringen.

#### **Endspurt in OLAF2**

Die Abarbeitung der Infodatei-Rückstände gestaltete sich schnell schwieriger als erwartet. In dieser Zeit haben wir schnelle Hilfe durch temporäre Personalverstärkungen erfahren. In den folgenden Monaten wurden dann die Rückstände unter großem Einsatz von Herrn Gottwalt, Herrn Rieber und Frau Treiber zwar langsam, aber stetig abgebaut.

Parallel dazu drangen allmählich die ersten Informationen über BIBDIA zu uns vor.

Dabei wurde uns bewusst, dass die Leihbedingung "Noch nicht bestellbar: im Geschäftsgang" für neu erfasste Bände in BIBDIA völlig anders gelöst wird als in OLAF2 und dass dies bei der Migration der Daten teilweise zu nicht korrekten Ergebnissen führen würde.

Diese Leihbedingung wurde mit Abbruch des Bandnachtrags im Alphabetischen Katalog im September 1996 eingeführt. Bis zu diesem Zeitpunkt galt, dass Bände, die in der Infodatei bereits verzeichnet, aber im AK noch nicht nachgetragen waren, sich noch im Geschäftsgang zwischen Infodatei und AK-Nachtrag, also z.B. in der Ausstattung, befanden. Da diese Information mit Abbruch des AK-Nachtrags entfallen ist, eine Information für Benutzung und Personal über den Verbleib der Bände aber nach wie vor für erforderlich gehalten wurde, sollte eine entsprechende Angabe in der Infodatei verankert werden. Seither wurde, ermöglicht durch eine entsprechende Änderung der Programme durch Herrn Bouché, beim Nachtrag neuer Bände automatisch die Leihbedingung "Noch nicht bestellbar: im Geschäftsgang" vergeben, die erst durch die Schlusskontrolle, die an die Stelle des AK-Nachtrags getreten war, durch das "Freischalten" der Bände aufgehoben wurde. Beim Freischalten wurde automatisch die für den Band zutreffende Leihbedingung aufgrund der Signaturengruppe (z.B. 80000er Signaturen erhielten die Leihbedingung "Ausleihe nur in den Lesesaal möglich") und aufgrund manuell vergebener Grundsignaturattribute eingetragen.

In BIBDIA ist der Vermerk "noch im Geschäftsgang" keine Leihbedingung mehr, sondern ein in einem getrennten Arbeitsgang durchzuführendes Verbuchen auf Geschäftsgang. Bei der Migration der Daten wäre zwar die Umsetzung des Vermerkes "noch im Geschäftsgang" von der alten in die neue Form problemlos möglich gewesen, eine korrekte Besetzung der Leihbedingung unter Berücksichtigung der Signaturengruppe und der Grundsignaturattribute allerdings nicht.

Daher haben wir uns dazu entschlossen, möglichst wenige Geschäftsgangshinweise aus dem alten System ins neue zu transportieren. Dies bedeutete:

Alle von der Ausstattung bis zum Abschalten von OLAF2 am 28. Juli 2000 fertig bearbeiteten Wagen sollten noch in OLAF2 die Schlusskontrolle durchlaufen. Dieses Ziel wurde erreicht.

Alle für die Infodatei erfassten Wagen, die vor dem 28. Juli 2000 nicht mehr in der Ausstattung fertig bearbeitet werden konnten, wurden in den letzten drei Tagen mit OLAF-Betrieb trotzdem freigeschaltet, in der Hoffnung dass an den beiden verbleibenden Öffnungstagen der Bibliothek möglichst wenige Benutzer gerade diese Bände bestellen würden.

Die großen, während der ZDB-Umstellung aufgelaufenen Rückstände an Bänden, bei denen über Stücktitelaufnahme bzw. SWB-Nachtrag entschieden werden musste und die alle durch die Leihbedingung "Noch nicht bestellbar: im Geschäftsgang" gekennzeichnet waren, wurden in einer Großaktion an den letzten drei OLAF-Tagen unter Mithilfe der gesamten KAP auf Wagen geladen, freigeschaltet und zur späteren Bearbeitung in BIBDIA im Dublettenmagazin zwischengelagert.

Besonders problematisch war in diesen letzten Monaten mit OLAF-Betrieb die Arbeitsplatzorganisation: in der KAP stand nur ein Terminal mit allen OLAF-Funktionen zur Verfügung, das im Wechsel von den an der Erfassung der Bände für die Infodatei Beteiligten und Herrn Strobel für die Schlusskontrolle genutzt wurde. So kam es öfter zu der ärgerlichen Situation, dass mehrere Personen Zeit für die Arbeit im OLAF gefunden hätten, aber nur ein Arbeitsplatz zur Verfügung stand. Als Frau Treiber im Mai zu der Infodatei-Truppe stieß, konnte sie glücklicherweise noch das Terminal im ehemaligen Arbeitsraum der BfZ, dem heutigen Schulungsraum, nutzen.

Als aber Herr Bouché am Freitag, den 28. Juli 2000, dem ersten Schließungstag und gleichzeitig dem letzten Tag mit OLAF-Betrieb, gegen 15.00 in der KAP vorbeikam, um die Abschaltung des OLAF anzukündigen, konnten wir etwas erschöpft, aber zufrieden feststellen, dass wir unsere Ziele im wesentlichen erreicht hatten: die Sonderaktion für die "noch im Geschäftsgang" befindlichen Bände war schneller als erwartet und unproblematisch verlaufen und die Rückstände beim Infodatei-Eintrag waren bis auf kleinere Reste dank des großen Einsatzes aller Beteiligten abgearbeitet und damit eine gute Ausgangslage für die Umstellung erreicht.

# **Schließungszeit - die Testphase für die Infodatei**

Mit Beginn der ersten Woche der Schließungszeit am 31. Juli begann eine eineinhalb Wochen andauernde Testphase für die Infodatei in BIBDIA. Zunächst lag der Schwerpunkt auf der Prüfung der Datenmigration: Übernahme der Grundsignaturen und ihre Recherchemöglichkeiten, Übernahme der Einzelbände samt den Bandinformationen, ihre Sortierung und die Suchmöglichkeiten. Fehler (z.B. Abschneiden von langen Bandzählungen, Fehler in der Festlegung der Sortierfelder) wurden umgehend an Herrn Bouché gemeldet und im Laufe der nächsten Zeit, teilweise aber auch erst im Herbst 2000 bereinigt.

In der zweiten Woche der Schließungszeit begann ich mich mit der zum Teil erheblich gewöhnungsbedürftigen Erfassung im neuen System vertraut zu machen, zu lernen, ob und in welcher Weise die bisherigen Funktionen in BIBDIA vorhanden waren, zu prüfen, wie bisher notwendige, in BIBDIA aber fehlende Funktionen ersetzt werden könnten, Fehler (vor allem bei der Banderfassung) ständig an Herrn Bouché weiter zu melden, zu überlegen, wie die Arbeitsabläufe für Bandnachträge, für neue Signaturen, für Umstellungen, für Reparaturen usw. unter BIBDIA künftig für die Infodatei aussehen könnten und an der Neufassung des Infodatei-Papiers zu schreiben. Ich musste versuchen, mich mit einem neuen System auseinander zu setzen, das gegenüber den bisherigen, über die Jahre hinweg immer wieder durch Herrn Bouché verbesserten Möglichkeiten von OLAF2 einiges zu wünschen übrig ließ. Dazu kam, dass sehr verständlicherweise eine erfolgreiche Überführung und eine ebenso erfolgreiche Wiederinbetriebnahme der Ausleihe nach der Schließungszeit von allerhöchster Priorität für die gesamte Bibliothek war und dass daher nur wenig Zeit für Hilfestellungen für die Infodatei übrig blieb. Ein großer Lichtblick waren gegen Ende der Schließungszeit die von Frau Jantsch vermittelten zwei Stunden, in denen Herr Hickl von der Firma BIBER Zeit hatte und in denen ich auf verzweifelte Fragen wie "Kann das denn nicht einfacher, schneller gemacht werden?" zum Teil sehr hilfreiche Hinweise auf Funktionen im Katalog-Modul erhalten habe, die vor allem bei der Korrektur vieler Bände einer Signatur die Infodatei-Arbeit erleichtern können.

In den letzten beiden Tagen der Schließungszeit begann dann der Echtbetrieb. Gemeinsam mit Herrn Strobel wurden die Wagen mit den zwei Wochen vorher freigeschalteten Geschäftsgangs-Bänden wieder aus dem Magazin geholt und jetzt in BIBDIA erneut auf Geschäftsgang verbucht. Diese Aktion konnte, wie geplant, am ersten Öffnungstag der Bibliothek abgeschlossen werden, so dass für die Benutzung schnell wieder verlässliche Angaben zur Verfügung standen.

Parallel dazu habe ich begonnen, die Signaturparameter für alle Zeitschriftensignaturen zu überprüfen, in vielen Fällen zu ändern bzw. neu zu erfassen und das Ergebnis zu testen. Die Signaturparameter legen fest, welche Standardeinstellungen für eine Signaturengruppe per Programm vergeben werden, z.B. für eine Z 80000er Signatur der Medienkommentar "grün" und die Leihbedingung "Ausleihe nur in den Lesesaal möglich!". Die Bearbeitung der Signaturparameter selbst war problemlos möglich. Beim Testen ergab sich aber schnell, dass die Zuordnung der Parameter für die Erfassung, die nur durch die Firma vorgenommen werden konnte, in einigen Fällen nicht bzw. falsch vorhanden war. So war es zunächst nicht möglich, beim "normalen" Signaturenkontingent 1 - 39999 fünfstellige Signaturen zu erfassen, so dass eine Bearbeitung nur der Signaturen Z / Za / Zb / Zg / ZC usw. 1 - 9999 möglich war. Die Erfassung von fünfstelligen Signaturen war nur bei den Sonderkontingenten 50 000 bis 90 000 möglich. Dieser Fehler wurde verhältnismäßig schnell behoben, so dass fünfstellige Signaturen dann auch bei den normalen Signaturenkontingenten erfasst werden konnten. Hoffnungsvoll

machte ich mich an das erneute, durchaus zeitaufwendige, Durchtesten aller Signaturengruppen. Meine Verblüffung war allerdings groß, als ich feststellen musste, dass jetzt alle mit "5" beginnenden Signaturen für Mikrofiches, alle mit "6" beginnenden für Mikrofilme, alle mit "7" beginnenden für AV-Material usw. gehalten wurden. Dies hatte zur Folge, dass bei allen Signaturen, die mit 5 - 9 begannen, falsche Voreinstellungen vorhanden waren und z.B. eine Signatur wie ZC 589 gar nicht erfasst werden konnte, da es bei Mikrofiches keine Kapselsignaturen gibt.

Auch dieser Fehler wurde nach einiger Zeit behoben. Beim kompletten Durchtesten aller Signaturengruppen ergaben sich aber immer wieder neue Fehler und bis wenigstens die ständig vorkommenden Signaturengruppen richtig funktionierten, war an eine routinemäßige Erfassung von neuen Bänden in der Infodatei nicht zu denken. Die Bereinigung der letzten Fehler bei den selten benötigten Großformaten der Kapselfolgen ließ bis in den Herbst auf sich warten.

# **Betriebsaufnahme der Infodatei in BIBDIA**

Die vollständige Betriebsaufnahme der Infodatei in BIBDIA wurde durch die oben beschriebenen Fehler bei der Zuordnung der Signaturparameter leider verzögert.

Schnell möglich und sehr nötig aber war die Nutzung der Infodatei zu Informationszwecken, so dass, parallel zu den Schulungen der Ortsleihe, zwischen dem 22. und 30. August mehrere spezielle Schulungen für die Infodatei-Benutzung der Zeitschriftenstelle und der KAP stattfanden.

Die Betriebsaufnahme für die Erfassung in der Infodatei fand erst ab Ende August / Anfang September, eingeleitet durch Schulungen für Herrn Gottwalt, Herrn Rieber und Frau Treiber, die uns beide bis Ende Oktober weiterhin halbtags unterstützt haben, statt. Durch diesen Personaleinsatz konnten die neu angesammelten Rückstände für die Infodatei wieder stetig abgebaut werden.

Ab 2. Oktober wurde die Infodatei-Stelle wieder regulär mit Frau Döbele besetzt, die aus dem Erziehungsurlaub an ihre alte Stelle zurückgekehrt war. Seit November führt Frau Döbele, die sich sehr schnell wieder in ihr altes Arbeitsgebiet eingearbeitet hat, die Infodatei alleine und hat diese inzwischen vollends auf das laufende gebracht. Dies ist um so höher zu werten, als die Führung der Infodatei in BIBDIA noch nicht an den Komfort in OLAF2 heranreicht.

#### **Bewertung**

Der Wechsel von OLAF2 auf BIBDIA hat neben einigen Verbesserungen auch Nachteile für die Infodatei mit sich gebracht.

Als Verbesserungen sind zu nennen:

- von jedem PC-Arbeitsplatz aus kann in der Infodatei gearbeitet werden,
- · Bandsätze können korrigiert und müssen nicht mehr, wie in OLAF2. gelöscht und neu erfasst werden.
- · bei der Erfassung von mehreren Bänden zu einer Signatur können bereits erfasste Angaben wiederverwendet werden

Als Nachteile sind zu nennen:

- · Viele Voreinstellungen, die bei OLAF2 vom System aufgrund manuell vergebener Grundsignaturattribute per Programm richtig vorgegeben wurden, müssen inzwischen vom Bearbeiter intellektuell erkannt und dann explizit erfasst werden. Um nur ein Beispiel zu nennen: Bei den Z- und Za-Signaturen ist in einem Grundsignaturattribut festgelegt, ob der Bestand hier im Haus oder in Fellbach steht. In OLAF2 hat das System aufgrund dieses Grundsignaturattributs den Standort automatisch richtig vorbesetzt und im Fall des Standorts "Magazin" automatisch einen Text "gelber Streifen" eingespielt, der den Bearbeiter darauf hingewiesen hat, dass der Band durch einen gelben Streifen als Magazin-Bestand gekennzeichnet sein muss.
- · In BIBDIA wurden die Grundsignaturattribute zwar übernommen, haben aber ihre eigentliche Funktion verloren, so dass sie keineswegs mehr eine automatische Vorbelegung der entsprechenden Felder oder das Anzeigen eines Textes bewirken. Bei Neuerfassung eines Bandes wird das Grundsignaturattribut lediglich bei den Titelangaben angezeigt (z.B. ein "F" für Magazin Fellbach) und der Bearbeiter muss selbst die entsprechende Belegung des Feldes Standort vornehmen Dieses Verfahren ist in erheblichem Umfang fehleranfällig und setzt ein äußerst konzentriertes Arbeiten voraus.
- Zusätzlich sind weitere Arbeitsvorgänge hinzugekommen: wie oben bereits beschrieben, erfolgt der Hinweis "noch im Geschäftsgang" nicht mehr automatisch bei der Banderfassung, sondern muss für jeden Band einzeln in einer weiteren Funktion erfasst werden.
- Auch der Platz für eine Anzeige des Titels und der internen Bearbeitungsvermerke ist auf 50 Zeichen zusammengeschrumpft. Um diese in OLAF2 sorgsam gepflegten Informationen nicht ganz zu verlieren, wurde die Möglichkeit geschaffen, die vollständigen Angaben im Katalog-Modul von BIBDIA unterzubringen. Diese Stelle kann aber nicht direkt bei der Banderfassung sichtbar gemacht werden, sondern muss getrennt aufgerufen werden. Zur Zeit werden die Angaben jeweils zweifach erfasst: in knapper, teilweise fast schon nicht mehr verständlicher, aber bei der Erfassung sichtbarer Form und in ausführlicher, hoffentlich bei einer späteren Migration der Daten in ein Ablösesystem für BIBDIA wieder nutzbarer Form.
- Fehlende Übersichtlichkeit: Alle wichtigen Informationen zu einer Signatur (Titel, interne Bearbeitungsvermerke, Grundsignaturattribute und vorhandene Bände) sind nie auf einem einzigen Bildschirm sichtbar. Es müssen. z.B. für Korrekturen, immer mehrere Bildschirme angesehen werden, bevor alle Informationen für eine korrekte Bearbeitung vorliegen.

Als Fazit: Seit der speziell für die Bedürfnisse der Infodatei programmierten Erfassung in OLAF1 über die mit Sonderfunktionen für die Infodatei durch Herrn Bouché immer wieder verbesserte Erfassung in OLAF2 steht uns mit BIBDIA nicht derselbe Komfort zur Verfügung. Uns bleibt die Hoffnung, dass sich in dem zur Zeit ausgeschriebenen neuen Zeitschriftenverwaltungssystem, in dem auch eine Schnittstelle zum Ausleihsystem gefordert ist, eine bessere Lösung für die Einzelbanderfassung finden lässt.

# Ute Saccardi:

# **Renovierungsarbeiten im Hauptlesesaal**

Nach nunmehr 30 Jahren war der Teppichboden des Hauptlesesaals im Laufe der Zeit nicht nur optisch unansehnlich geworden, vielmehr begannen immer häufiger einzelne Teppichplatten nun auch an den Kanten auszufransen und sich vom Untergrund abzulösen, so dass gefährliche Stolperfallen entstanden, die dann notdürftig geklebt oder ausgebessert werden mussten. Es wurde daher von allen Seiten begrüßt, dass nun im Sommer 2000 in einer in der Geschichte der Bibliothek bisher einmaligen Aktion dieser Teppichboden komplett ausgetauscht werden konnte. Im Vorfeld waren monatelange Verhandlungen, mehrere Ortsbegehungen und zahlreiche Gespräche zwischen Direktion, Verwaltung, den betroffenen Abteilungen der Bibliothek, Mitarbeitern des Hochbauamts und Vertretern der beauftragten Firmen nötig, um schließlich detaillierte Ablauf- und Zeitpläne aufstellen zu können.

Für die Dauer der Renovierungsarbeiten im Lesesaal wurden insgesamt 4 Wochen veranschlagt. Da die Bibliothek im Sommer ohnehin für 2 Wochen (Freitag, 28. Juli bis Samstag, 12. August) geschlossen werden musste, um das Ausleihsystem von OLAF auf BIBDIA umzustellen, bot es sich an, mit den Arbeiten im Lesesaal zeitgleich zu beginnen. Während die Umstellungsarbeiten in der Leihstelle dann planmäßig nach 14 Tagen beendet waren und die Bibliothek wieder öffnen konnte, blieben Haupt- und Zeitschriften-Lesesaal für weitere 2 Wochen unzugänglich. Während dieser Zeit konnte somit weder auf die Lesesaal-Präsenzbestände noch auf die aktuellen ausliegenden Zeitschriften zugegriffen werden. Für besondere Benutzungsfälle wurde jedoch im Vortragsraum der Bibliothek ein Not-Lesesaal eingerichtet.

Vor bzw. zu Beginn der Arbeiten musste der Lesesaal soweit wie möglich leergeräumt werden. Schon Tage vorher hatte das Lesesaal-Personal damit begonnen, nicht ständig benötigte Arbeitsmaterialien in Kartons zu verpacken und ins Magazin zu bringen sowie die für den Not-Lesesaal benötigten Materialien zusammenzustellen. Am ersten Schließungstag wurde zunächst die Benutzer-Rücklage abgeräumt, um der Leihstelle die Rückbuchung der Lesesaal-Ausleihen zu ermöglichen, solange OLAF noch in Betrieb war.

Einzelne Werke wurden dabei aussortiert, um sie für die Benutzung im Not-Lesesaal bereitzulegen. Schließlich mussten sämtliche verbliebenen Arbeitsmittel, die sonst griffbereit im Theken- und internen Arbeitsbereich untergebracht sind (Nachschlagewerke, Vorlesungsverzeichnisse, Repro-Aufträge, Info-Blätter, Schreibutensilien usw.) ebenfalls eingepackt und ausgelagert werden.

Bereits am letzten Öffnungstag während der Betrieb noch in vollem Gange war, wurde damit begonnen, die Tischlampen der Benutzertische zunächst auf der Empore, später im unteren Lesesaalbereich sowie die Beleuchtungen zwischen den Bücherregalen zu entfernen. Stühle, freistehende Tische, Benutzer- und Personal-PCs, Mikrofilmund Mikrofiche-Lesegeräte usw. wurden an verschiedene Stellen der Bibliothek ausgelagert. Die festverschraub-

### Ute Saccardi: Hauptlesesaal

ten Benutzertische auf der oberen und unteren Ebene wurden abgebaut und die Tischplatten zur Aufbesserung an

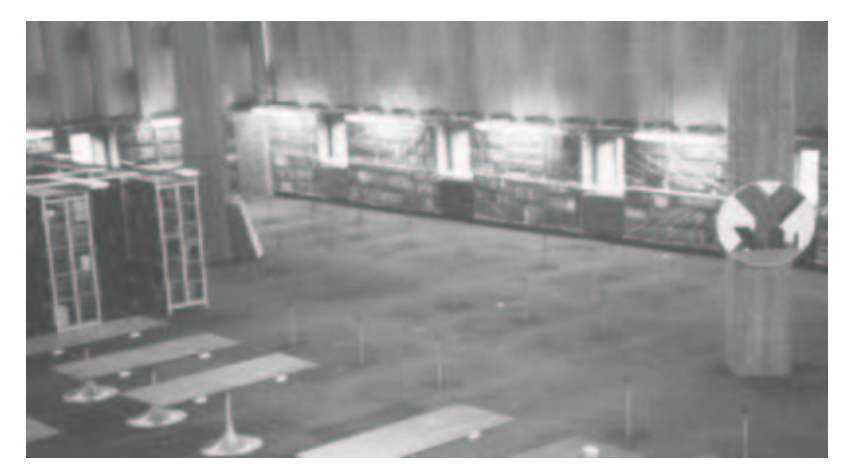

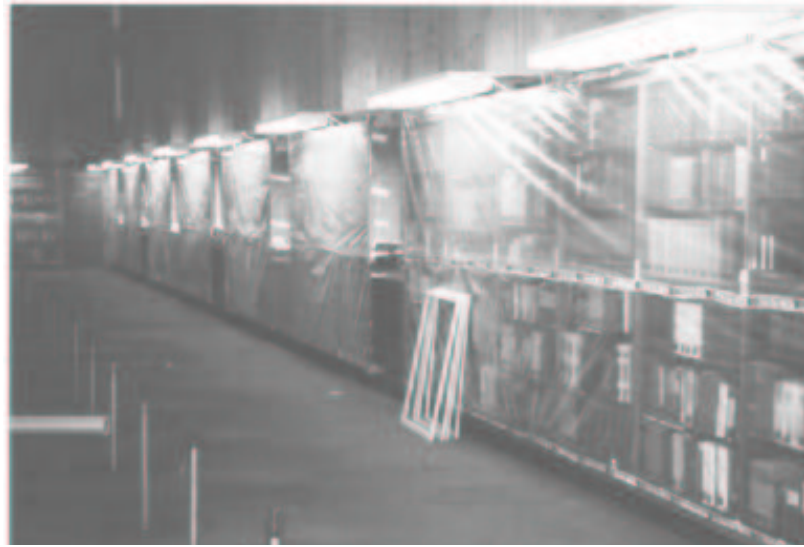

Der Lesesaal während der Renovierungsarbeiten

(Fotos: B. Schneider)

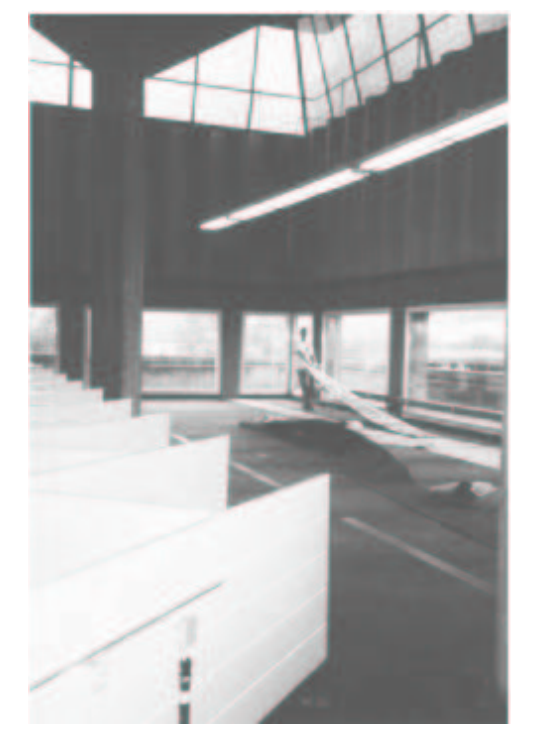

eine Firma außer Haus gegeben. Die Holzumrahmungen der Empore erhielten einen neuen Brandschutzanstrich. Teilweise mussten sie demontiert werden, um dem Bodenleger die Arbeit zu ermöglichen.

Im Lesesaal blieben schließlich nur die schwer beweglichen Einrichtungsgegenstände wie Bücherregale, Zeitschriftenschränke, Mikrofilm- und Mikroficheschränke. Von den Mitarbeitern der beauftragten Umzugsfirma musste nun jeder Regalblock, teilweise sogar jedes einzelne Regalbrett und jeder Zeitschriftenschrank nummeriert und in einen Aufstellungsplan eingetragen werden, um die korrekte Rückstellung sicherzustellen. Nach einem festgelegten Plan wurde nun Abschnitt für Abschnitt des Lesesaals freigeräumt. Kürzere Regalreihen konnten am Stück und samt Büchern mithilfe von Hubwagen verschoben werden, bei längeren Reihen musste jeweils der mittlere Block abgebaut werden, nachdem die Bücher zuvor Brett für Brett in spezielle Container umgesetzt worden waren. Auf der Empore mussten die an der Rückwand miteinander verschraubten Zeitschriftenschränke zunächst getrennt und dann in den Bereich der oberen Information transportiert, bzw. in Richtung Notausgang zusammengeschoben werden. Schließlich wurden sämtliche Regale und Schränke vollständig in Folien eingewickelt, um sie vor Staub zu schützen. Sobald ein Abschnitt leer war, begann der Bodenleger die alten Teppichplatten zu entfernen, den Untergrund vorzubereiten und den neuen Teppich zu verlegen, während die Umzugsfirma schon den nächsten Bereich räumte.

Zwischenzeitlich war auch der Not-Lesesaal im Vortragsraum eingerichtet worden. Zusätzlich zu den dort bereits vorhandenen Tischen und Stühlen waren die kleinen Einzeltische und die

#### Ute Saccardi: Hauptlesesaal

Zeitungs-Lesetische von der Empore sowie ein Teil der Lesesaalrücklage-Regale in den Vortragsraum gebracht worden. Außerdem wurden ein Mikrofilm- und ein Mikrofiche-Lesegerät aufgestellt. Im Zugang zum Vortragsraum wurden 2 Kopiergeräte aus dem Lesesaal-Eingangsbereich untergebracht und davor die Lesesaal-Kontrolle stationiert. Den Benutzern sollte mit dem Not-Lesesaal die Möglichkeit gegeben werden, kurz vor oder während der Schließungszeit eingegangene Fernleihbestellungen oder Vormerkungen mit Lesesaal-Beschränkung einsehen zu können. EDV-Bestellungen auf Magazinbestände mit Ausgabeort Lesesaal waren während dieser Zeit nicht möglich, jedoch konnten in besonderen Fällen auch diese Bestände handschriftlich mit Leihschein direkt im Not-Lesesaal bestellt werden. Die Zeitschriftenstelle besorgte auf Anfrage aktuelle Zeitschriftenhefte aus der Magazinrücklage und soweit möglich auch aus der Auslage. Aktuelle Tageszeitungen, die sonst im Zeitschriften-Lesesaal ausliegen, konnten vorübergehend in der Zeitungsstelle eingesehen werden. Durch den Hintereingang des Kunst-Lesesaals wurde den Benutzern auch der Zugang zu den Sonder-Lesesälen und Studios ermöglicht.

Obwohl die Besucherfrequenz im Not-Lesesaal aufgrund der stark eingeschränkten Möglichkeiten nicht sehr hoch war, konnte den wenigen Benutzern in der Regel jedoch weitergeholfen werden, nicht zuletzt dank der tatkräftigen und bereitwilligen Unterstützung der Kolleginnen und Kollegen anderer Abteilungen.

Im Hauptlesesaal gingen die Arbeiten inzwischen zügig und planmäßig voran und nach und nach konnten die Regale und Schränke wieder an ihrem ursprünglichen Platz aufgebaut werden. Sobald eine Regalreihe wieder zugänglich war, begann das Lesesaal-Personal damit, die korrekte Rückstellung der Bücher zu prüfen und gleichzeitig eine Bestandsrevision vorzunehmen. In einigen wenigen Fällen waren die Böden der zuvor abgebauten Regalblöcke trotz Nummerierung vertauscht oder falsch herum eingesetzt worden, sodass sich die Regalbeschriftung innen befand und die Buchstützen sich nicht mehr befestigen ließen. Die Bücher mussten dann nochmals ausgeräumt werden, um die Böden versetzen bzw. drehen zu können.

Das herkömmliche Beschriftungssystem der Regalböden mittels Steckbuchstaben hatte sich bereits im Laufe der letzten Jahre zunehmend als nicht mehr tauglich erwiesen, da die Buchstaben aufgrund der immer stärkeren Abnutzung kaum noch in den Beschriftungsleisten befestigt werden konnten. Nach dem Umräumen und Verpacken der Regale waren von der ursprünglichen Beschriftung nun nur noch Fragmente übriggeblieben. So wurde bei dieser Gelegenheit beschlossen, auch noch diese Buchstabenreste zu entfernen und zukünftig anstatt der Steckbuchstaben selbstklebende Streifen zu verwenden, die mit einem Drucker beliebig beschriftet werden können.

Während die Revisions- und Beschriftungsarbeiten das Lesesaal-Personal noch über mehrere Monate hinweg beschäftigten, konnten die Renovierungsarbeiten pünktlich dem Zeitplan entsprechend abgeschlossen und der Lesesaal am Montag, den 28. August für die Benutzer wieder geöffnet werden.

# Joachim Migl:

# **Erwerbung der Einbandsammlung Max Hettler**

### **Erwerbung**

Im Februar 2001 konnte mit dem Ankauf der Einbandsammlung Max Hettler eine Erwerbung unter Dach und Fach gebracht werden, die bereits eine längere, Ende 1999 beginnende Vorgeschichte hat. Damals bot Frau Elisabeth Hettler, die Witwe des schon 1969 verstorbenen Stuttgarter Verlegers Max Hettler, der Landesbibliothek die Büchersammlung zum Kauf an. Besichtigung und Bewertung der Bibliothek, die Verhandlungen über den Kaufpreis und die Frage der Finanzierung zogen sich über längere Zeit hin, bevor im letzten Quartal des Jahres 2000 die Erwerbung fast ausschließlich mit eigenen Mitteln in den Bereich des Möglichen rückte. Es hatte vor diesem Hintergrund schon etwas Tragisches, dass Frau Hettler, der sehr an einer Übernahme des Buchensembles durch eine öffentliche Bibliothek gelegen war, genau in dem Moment, als die Entscheidung im Hause fiel, ins Krankenhaus gebracht werden musste und kurze Zeit später verstarb. Dass die Entscheidung letztlich doch noch in ihrem Sinne fiel, hat sie leider nicht mehr erleben können. Glücklicherweise fühlten sich ihre Erben der Sammlung und dem Willen von Frau Hettler so verpflichtet, dass die vereinbarten Bedingungen dann ganz ohne irgendwelche Komplikationen doch noch in einen Kaufvertrag umgesetzt werden konnten. Auf diese Weise erwarb die Bibliothek eine Sammlung von 333 Titeln.

#### **Die Sammlung**

In seiner Sammlung trug Max Hettler über mehrere Jahrzehnte hinweg schöne, künstlerisch und handwerklich bemerkenswerte Einbände zusammen.

Den eigentlichen Kern der Sammlung machen ca. 150 Stücke aus den Jahren ab 1893 aus, wobei ein besonderer Schwerpunkt auf den 20er Jahren des 20. Jahrhunderts liegt. Im engeren Sinne wird man diese 150 Exemplare als Zentrum ansehen können.

Darüber hinaus fügte Hettler aber noch viele andere Einbände, auch aus früheren Zeiten, in seine Sammlung ein. So haben wir auch viele Bücher des 16.- 19. Jahrhunderts übernommen, bei denen es auf der Hand liegt, dass sie für uns hauptsächlich wegen der enthaltenen Drucke von Interesse sind.

Alle Bände sind durchweg in einem erstklassigen Erhaltungszustand. Natürlich wird man von einer vergleichsweise kleinen Sammlung nicht erwarten können, dass in ihr die Geschichte der Einbandkunst, oder wenigstens die des 20. Jahrhunderts, repräsentativ dokumentiert wird. Vielmehr spiegeln sich in ihr der subjektive Geschmack und das persönliche Beziehungsgeflecht des Sammlers wider.

Nicht selten lohnt der Blick über den Einband hinaus in das Buchinnere: Hier verbergen sich viele Pressendrucke, manche bibliophile Kostbarkeiten und äußerst wertvolle Ausgaben.

Wer sich einen Eindruck von der Sammlung verschaffen will, sei auf den Katalog einer Ausstellung der Einbandsammlung Hettler von 1991 (Sig. In der WLB: 41/90211) verwiesen bzw. auf den Sommer dieses Jahres vertröstet, wo ein Teil der Bibliothek in einer Ausstellung im Buchmuseum zu sehen sein wird. Fürs erste hier aber schon einmal ein paar "Appetithäppchen".

*WLB-forum 3. Jg. 2001, Heft 1* 

### Kurze Mitteilungen

# **Vier-Sterne-General Fulford besucht die Istanbulausstellung in der WLB**

Am Samstag, dem 24. Februar 2001, wurden der US-amerikanische General (4 Sterne) C. W. Fulford jr., Deputy Commander in Chief, USEUCOM (United States European Command) und seine Gattin von Herrn Kowark empfangen. Unsere Gäste ließen sich von Frau Trost durch die aktuelle Ausstellung "Es war mir wie ein Traum ... - Bilder aus dem alten Istanbul" führen.

Als Geschenk und Dank für die Führung überließ General Fulford Frau Trost die hier abgebildete Medaille.

# **Internationale Hölderlin-Bibliographie online**

Mit der Online-Datenbank "Internationale Hölderlin-Bibliographie" bietet das Hölderlin-Archiv der Württembergischen Landesbibliothek ab sofort ein neues und wichtiges Hilfsmittel für alle an, die am Thema Hölderlin interessiert sind. In der Datenbank sind alle bibliographische Angaben zusammengeführt, die seit 1984 erfasst wurden. Eine strukturierte und fein gegliederte Oberfläche erlaubt differenzierte Suchen, und ausführliche Hilfetexte geben jederzeit Hilfestellung bei der Anfrage.

Die Datenbank wird in Zukunft die gedruckte Bibliographie ersetzen. Für die weltweite Nutzung bietet die Organisation des Datenmaterials in einer Datenbank erhebliche Vorteile, u.a. die Kumulation über Jahre hinweg oder die Aktualität der Nachweise. Die gewohnten Suchstrategien werden Nutzer der konventionellen Bibliographie trotzdem nicht ändern müssen: Was dort möglich war, ist auch in der Datenbank recherchierbar. Darüber hinaus werden zusätzlich neue und wesentlich differenziertere Suchanfragen unterstützt. Wie schon im Fall der Landesbibliographie Baden-Württemberg konnte auch die Hölderlin-Datenbank mit Hilfe des Statistischen Landesamtes realisiert werden.

Eine ausführliche Vorstellung der neuen Datenbank folgt im nächsten Heft.

Internet - Adresse: http://www.stala.bwl.de/ ho e I derlin/home.htm. Der Zugang ist aber selbstverständlich auch über die Homepage des Hölderlin-Archives möglich: http://www.wlbstuttgart.de/archive/ hoeld2.htm.

# Vera Trost:

# **Buchbinderwerkstatt auf Reisen**

Nein, nicht dass Sie meinen, die Mitarbeiter unserer Restaurierungsabteilung und Buchbinderei befänden sich auf Schusters Rappen! Auf Reisen sind Arbeiten aus dem Bereich der Buchrestaurierung.

Es handelt sich um Anschauungsmaterial und historisch getreue Rekonstruktionen mittelalterlicher Buchbindetechniken, die Restaurator Emil Schuster angefertigt hat. Schritt für Schritt zeigen seine Arbeiten, wie Holzdeckel hergestellt werden, wie die Lagen eines Buches in der Buchbinderlage geheftet und anschließend mit den Holzdeckeln verbunden (verpflockt) werden, wie das

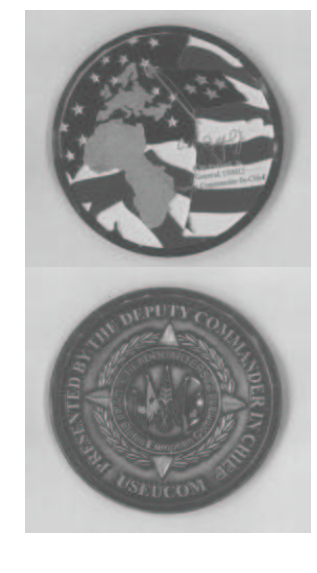

# Kurze Mitteilungen

Kapital gestochen wird und wie endlich die Holzdeckel mit Leder überzogen und verziert werden.

Diese sehr schöne, klare Übersicht über die einzelnen Arbeitsschritte hat Herr Schuster erstmals 1994 in Aufnahmen für das Schulfernsehen in SWR 3 vorgestellt. Im Lauf der Jahre hat er das Material ergänzt, wir haben es mit erläuternden Texten versehen und in verschiedenen Ausstellungen zusammen mit der Arbeitsweise mittelalterlicher Schreiber und Maler zeigen können, zuletzt 1999/2000 in unserer Ausstellung "Ein Buch von Gold und Silber. Das Berthold-Sakramentar aus dem Kloster Weingarten".

1998 waren die Exponate schon in Bebenhausen im Rahmen der Ausstellung "Ora et labora. Die Zisterzienser in Bebenhausen" zu sehen. Im letzten Jahr hat diese Präsentation in der Sonderausstellung "gegossen - gedruckt - gebunden. Vom Rohstoff zum Buch" des Naturhistorischen Museums Mainz im Rahmen der Historischen Ausstellung "Gutenberg. aventur und kunst" sehr viel Anklang gefunden. Sie war Teil, eigentlich Mittelpunkt, einer nachgebauten mittelalterlichen Straße, in der Werkstätten für die Buchherstellung zur Zeit Gutenbergs eingerichtet wurden. Neben der Buchbinderei waren eine Pergamentmacherei, eine Papiermühle, eine Apotheke, Schreinerei usw. zu sehen. Dieser Beitrag zum Gutenberg-Jahr bekam übrigens eine bessere Presse als der des Gutenberg-Museums.

Dieses Jahr gehen die Exponate wieder auf Reisen, und zwar nach Merseburg. Dort werden sie im Schloß in der Ausstellung "Merseburg - Bischofsstadt Thietmars von Merseburg, des Chronisten der Ottonen" von Mitte Mai bis Anfang November zu sehen sein.

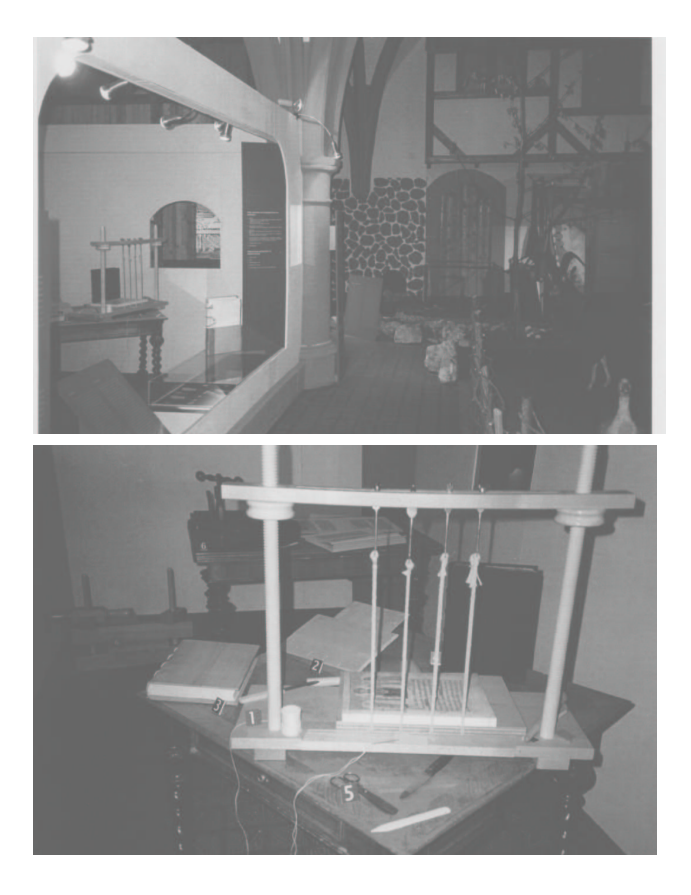

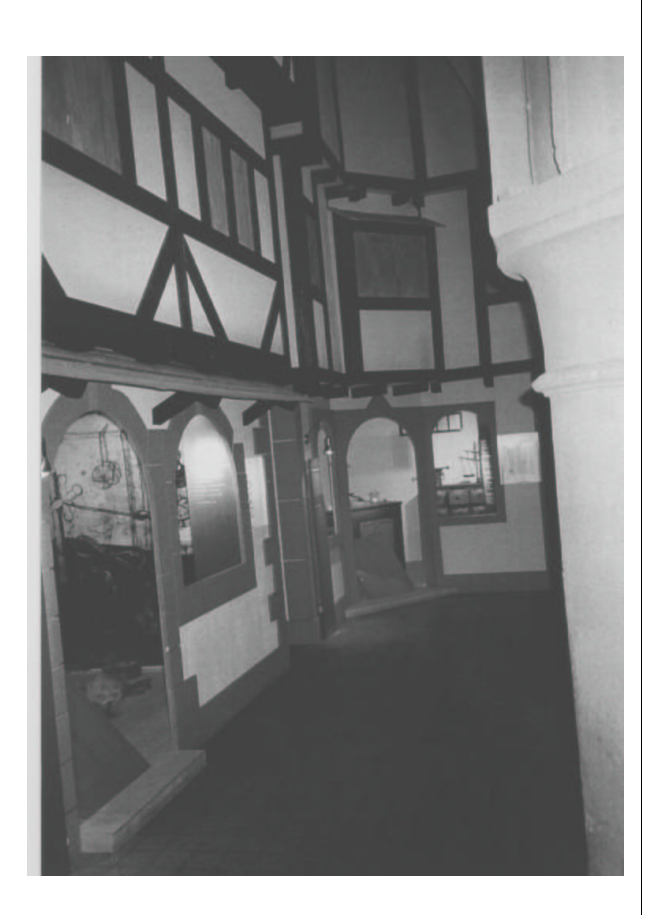

# **Erinnerungen eines amerikanischen Benutzers an die WLB**

(Auszug aus einer Mail in der Inetbib)

Aber, auf meiner Aufenthalt in Tuebingen/Stuttgart 1969-1974 als "Graduate Student" und Historiker-in-Spe bei Stanford University, habe ich warme und schoene Erinnerungen von der Wuerttemberg Landesbibliothek Stuttgart, die gerade geoeffnet hatte, und in ihrem Erfrischungsraum nicht nur taegliche Zeitungen und Kaffee reichlich angeboten hat, aber auch gutes Stuttgarter Bier dabei! Ich dachte, ich

waere fast ins Paradis transportiert! Keine Ami-Bibliothek, die ich konnte, hat Bier mit dem belegten Brot angeboten. Weshalb seit 1974 habe ich meine Stuttgarter Erfrischungsraum in der Bibliothek sehr vermisst, und ich betrachte jener verlorenen Zeit als "meine goldene Jahre." Also, ein Prosit an dem Erfrischungsraum der WLB Stuttgart von einem treuen ehemaligen Benutzer!

# **Veranstaltungshinweise der Württembergischen Bibliotheksgesellschaft**  Stand: 19.4.2001

25.4.2001, 20.00 Uhr

**Dr. Ute Oelmann:**  Wilhelm Hoffmann (Foyer)

15.5.2001, 19.30 Uhr

**Prof. Dr. Hinrich Rahmann:**  Die Hohenheimer Holzbibliothek (Vortragsraum)

# **Veranstaltungshinweise der Bibliothek für Zeitgeschichte**

Stand: 19.4.2001

26.4.2001, 18.00 Uhr

#### **Dr. Martin Kutz:**

Zentrum und Peripherie, oder: Über den Zusammenhang von kultureller und wirtschaftlicher Dynamik Europas in Geschichte und Gegenwart

(Vortragsraum)

4.5.2001, 18.00 Uhr

19.6.2001, 19.30 Uhr

Forschungen (Vortragsraum)

**Prof. Dr. Hans Ulrich Nuber:** 

Die Römer am Oberrhein - neueste

**Der Krieg in Vietnam und die deutsch-amerikanischen Beziehungen:** 

Kolloquium in Zusammenarbeit mit dem Deutsch-Amerikanischen Zentrum

(Rathaus)

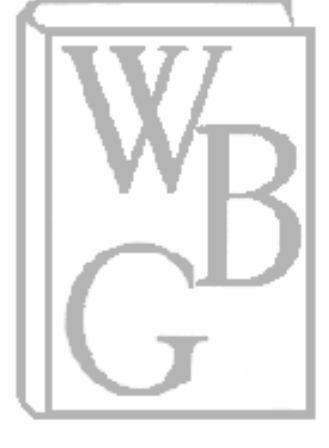

# Neues Ausleihsystem: Landesbibliothek geschlossen

Direktion mit elektronischer Zwischenlösung unglücklich - Katalogisierung weiterhin mit Zettelkasten

Von Freitag an bleibt die Württembergische Landesbibliothek für 14 Tage<br>geschlossen. Die umfangreiche Mo-dernisierung des elektronischen Aus-<br>leihsystems und die Renovierungsar-<br>beiten im Hauptlesesaal machen die orändlich gänglich

VON TORSTEN SCHÖLL

VON TORSTEN SCHÖLL<br>Daf II, die alte Recherche- und Ausleihsoft-<br/>ware der Württenbergischen Landesbibliotek, hat ausgedient. Bereits nach nur neun Jahren Betriebszeit ist das System, mit de<br/>mit den sich die Bentuch

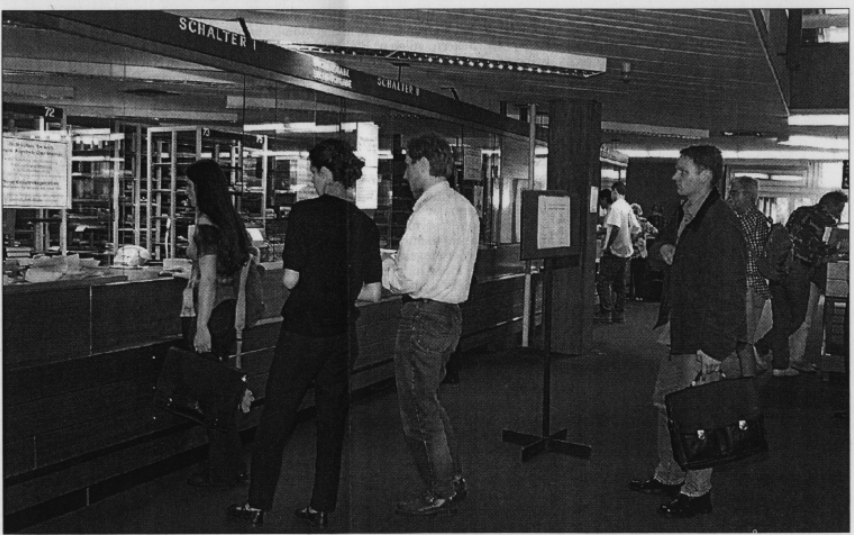

Schnell noch Bücher ausleihen! Von Freitag an bleiben die Schalter 14 Tage lang geschlossen

gen des Wissenschaftsministeriums vor, dass mit Jahreswechsel 1999/2000 in der Württembergischen Landesbibliothe bereits eine integrierte Software ihre Arbeit aufnimmt, die gleichzeitig Katalogisierung, Erwerb neuer Büche

zon), das für diesen Zweck landesweit in Bi-bliotheken und Archiven installiert werden sollte, um die Abstimmung unter den Einfehtungen und den Service für den Nutzer zu verbessern, konnte die mit der Entwicklung und Anpa

fern. Kowark rechnet damit, dass es bei der jetzt mit Zähneknirschen akzeptierten Zwischenlösung mindestens drei Jahre lang bleiben wird. Bis auf weiteres muss deshalb die Katalogisierung der Bestände auch weiter-hin mit

Stuttgarter Nachrichten, Donnerstag, 27.7.2000

Foto: Susanne Kern

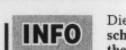

Die Württembergi-

 $\fbox{\parbox{12cm} {\begin{tabular}{|c|c|} \hline & \multicolumn{1}{|c|}{\textbf{NFO}} & \multicolumn{1}{|c|}{\textbf{Die Wärttembergisi-} \\ \hline \textbf{shek} & \textbf{A} and \textbf{a} + \textbf{B} \\ \textbf{rate} & \textbf{A} & \textbf{B} \\ \hline \textbf{let} & \textbf{B} & \textbf{B} \\ \hline \textbf{e} & \textbf{B} & \textbf{B} \\ \textbf{e} & \textbf{B} & \textbf{B} & \textbf{B} \\ \textbf{e} & \textbf{B} & \textbf{B} &$ 

16 Uhr am Eingang Urbanstraße absgeben werden.<br> gegeben werden, 21 August, und Preiting, 25. August, hat die Biblioteken von 9 bis 17 Uhr, mittwochs bis 19 Uhr geöffnet. Samstags leibit Bibliotheken die Bibliotheken gesch Notlesessaal sind auf Grund der Ein-schränkungen nur in Ausnahmefällen möglich. Die Sonderlesesäle sind für das Publikum zwischen 10 und 17<br>Umr geöffnet. Am Montag, 28. Ausnahmefällen und 17<br>Umr geöffnet. Am Montag, 28. A gust, nimmt die Bibliotner<br>malen Betrieb wieder auf.  $\frac{1}{t}$ 

kastenmethode bewältigt werden. Für die größte Bibliothek der "Zukunftsregion" Baden-Württenberg sei das kein Ruhmesblatt: "Unsere Entwicklung", sagt Kowark, "steckt damt für lange Zeit in einem künstlichen Koma".

"steckt damit für lange Zeit in einem künstlichen Koma"<br>Die Zwangspause nützt die Württembergische Landesbibliothek gleichzeitig für die längst überfällige Teilrenovierung des<br>längst überfällige Teilrenovierung des<br>Hauptes

Stuttgarter Zeitung, 31.8.2000

# Die Maus führt jetzt zum richtigen Buch

#### Neuer Online-Katalog in der Landesbibliothek – Neuerwerbungen noch nicht automatisiert

Seit zwei Wochen gibt es ein neues Seit Zweit wochen in der Württembergischen Landesbibliothek. Noch funktio-<br>schen Landesbibliothek. Noch funktio-<br>niert nicht alles so, wie es soll. Und obwohl nicht alle Benutzer das System<br>auf Anhieb im Griff haben, ist es praktischer als die alte Software.

#### Von Julia Menold

Das alte Recherche- und Ausleihsystem der Das alte Recherche- und Ausleinsystem der<br>Württembergischen Landesbibliothek gehört<br>der elektronischen Vergangenheit an. Die<br>Bibliothekssoftware Olaf II hat nach neunjäh-Bibliothekssoftware Olaf II hat nach neunjähr<br>riger Laufzeit dem Online-Katalog "Bisscat"<br>mit integriertem Ausleihsystem "Bibdia"<br>Platz gemacht. Das klingt etwas kompliziert.<br>soll aber die Suche und das Ausleihen von<br>Büche

Internet wesentlich erleichtern.<br>Von nun an sind der Bibliothekskatalog und das Ausleihsystem miteinander verbunden.<br>Das bedeutet: Der Benutzer sucht im<br>elektronischen Katalog nach einem Buch und kann es sofort am Bildschirm bestellen. Früher war es weitaus umständlicher. Da musste der Bibliotheksbesucher das gewünschte

Buch an dem einen Computer suchen, sich die zugehörige Signatur notieren und es<br>schließlich an einem anderen Rechner im Haus bestellen.

Neu ist außerdem die Möglichkeit, ausgeliehene Bücher direkt im System zu verlängern und die Liste der vorgemerkten Bücher<br>auf dem Bildschirm anzusehen. Auch sein aur dem Budschiffm anzuseinen. Auch sein<br>Bibliothekskonto kann der Benutzer am Computer abrufen und verliert so nicht den<br>Überblick über drohende Mahngebühren.<br>Beim alten System musste er noch seinen kontoauszug bei einem

Trotz umständlicher Namen und neuer<br>Funktionen bleibt bei der Handhabung des Systems das meiste wie bisher. Die neue<br>Oberfläche sieht natürlich etwas anders aus<br>als die alte. Und alle Befehle führt der Benutzer neuerdings nicht mehr mit der Tastatur,<br>sondern mit der Maus aus. "Für manche ist es noch ein bisschen gewöhnungsbedürftig",<br>sagt die stellvertretende Bibliotheksleiterin<br>Birgit Schneider.

Brigt Schneitust<br>Denn: "Ältere Benutzer haben oft Maus-<br>probleme." Daher sei während der ersten<br>zwei Wochen das Personal verstärkt worden, um den Benutzern bei der Suche am Computer zu helfen. Außerdem gibt es jetzt Einfüh-<br>rungen und Schulungen in das neue System. rungen und Schulungen in das neue System.<br>Anfangs mussten die Besucher der Landesbi-<br>bliothek ein bisschen länger warten, bis das<br>System das gewünschte Buch gefunden hat-<br>te. "Aber wir arbeiten daran, die Antwortzei-<br>ten z

Bücher ist noch nicht automatisiert. Von der Bibliothek bestellte Neuanschaffungen tauchen daher nicht im elektronischen Katalog chen daner nicht im eiektromschen Katarzg<br>auf. Bei einem elektronischen Erwerbssystem<br>sher kännte der Renutzer auch Bücher über aur. Bet einem eierkronischen Erwertssystem<br>aber könnte der Benutzer auch Bücher über<br>den Computer finden, die er erst in Zukunft<br>ausleihen kann. "Mit einer automatisierten<br>Erwerbung hätten wir ein integriertes Sys-<br>tem vo paar Jahre dauern.

Einführungen ins neue System gibt es montags um 15 Uhr. mittwochs um 17 Uhr und freitags um 11 Uhr. Voranmeldung unter der<br>Nummer 2 12 44 68. Büchersuche und Ausleihen im Internet unter der Adresse www.wlbstuttgart.de, dort OPAC anklicken.

# Als Landkarten in Erbstreitigkeiten den Ausschlag gaben

Forscher der Fachschule für Technik in Karlsruhe befassen sich mit Johann Scheubels ältester Karte Württembergs von 1559

Alte Landkarten haben ihre eigene<br>Geschichte, und sie erzählen Geschichten. In der Karlsruher Fachhochschule für<br>Technik sind jetzt die ältesten bekannten<br>Landkarten von Württemberg und Baden vorgestellt worden.

#### Von Martin Geier

Der Professorenstreit endet ohne Blutvergie-<br>Ben. Beenden muss ihn allerdings der Rektor<br>der Technik-Fachhochschule, Werner Fischer. ert. Bestuart mass nun aueromags der Kestor, Zur Sachen mass an aueromags der Technik-Fachhochschule, Werner Fischer.<br>
Zur Sachen, meine Herren Professoren", ruft professoren", ruft professoren", ruft<br>
or Josch (transmitte

Zentimeter), der gemeinen deutschen und<br>der Schweizer Meile (6,3 und 9,5 Kilometer),

Zentimeter, aem osserreixinsonen ruo (31:0)<br>
Zentimeter), der gemeinen deutschen und der Schweizer Meile (6,3 und 9,5 Kilometer).<br>
maß und fragt den Geohistorike i Neumann, obein Schule größte (6,3 und 9,3 alagena-<br>
chen

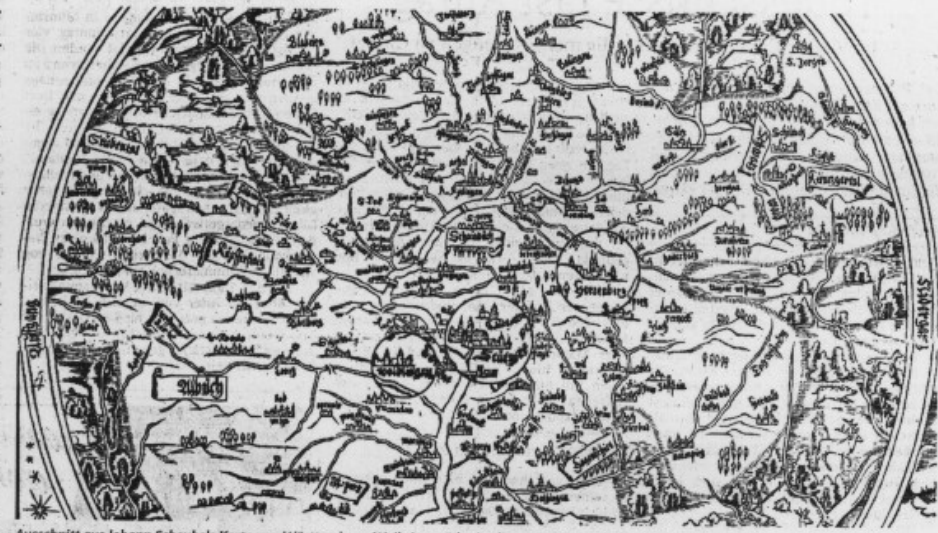

Ausschnitt aus Johann Scheubels Karte von Württemberg. Weil sie gesüdet ist, liegt Waiblingen links und Herrenberg rechts von Stuttgart. StZ-Repro

Ausschmut aus jouten stetten and herte Naturen Karten Rand mit fetter Schrift, Spalchlingertla<sup>1</sup> zu les<br>en natur fetter Schrift, Spalchlingertla<sup>1</sup> zu les<br>en ist und in der Mitte der Kreis Stuttgart. Lie sich Joachim Neum

Tatsachlich wurden die bis dahin bekann-<br>
Ien beiden Externalisch wurden die bis dahin bekann-<br>
Ien beiden Exemplare in der Württemberglanden<br>
26 Mehren Landesbibliothek während des Kriegs Inder Universitätsbibliothek Base

Unter Kollegen staunt er viel mehr über<br>die mahhematischen Erkenntnisse in Scheubels Schriften. In nur zehn Jahren hat der Tübinger Professor sechs Lehrbücher ge-<br>Tübinger Professor sechs Lehrbücher ge-<br>Pascalschen und im cal 120 Jahre später lebte, Daas er aus Kolon-<br>nen von Zahlen sehr exakt die 16. Wurzel<br>errechnete, mit seinen Schriften das Plus-<br>und Minuszeichen nach Frankreich brachte<br>und das Gleichzeichen nach England, das<br>macht ihn

Vielfaches überlegen.<br>111 Jahre jünger ist die älteste bekannte Landkarte Badens, die die beiden Markgraf-<br>schaften Baden-Baden und Baden-Durlach<br>darstellt. Sie hat einen Maßfstab von<br>1:255 000 und ist geostet. Der Rhein v Rheinebene sowie ein schmaler Streifen be-<br>nachbarter Gebiete. Insgesamt 920 Orte.

Lind Herrenberg rechts von Stuttgart. Sz2-Repro<br>
... ES muss einen Anlass gegeben haben, un eine solche Karte herziststellen", betont localism Neumann, denn die Kartegrafie war<br>
damis eher eine Privatangelegenheit. Dennis

# Nicht verbrannt, sondern im Archiv verstaubt

Professoren wollen älteste Karten von Württemberg und Baden entdeckt haben

 $\label{thm:main} \begin{array}{c} \bigvee \text{ieder eimnal haben die Schwaben die Nase vorn: Die älteste bekannte Landerare Württembergs hat 111 Jahre mehr auf dem Buchval als das älteset Kartenwerk über Baden. Zu dieser Erkenntins kommen zumenzidenten zu die Professoren der Fachhochschule in Karlsruhe. \end{array}$ 

#### VON INGRID VOLLMER

 $\begin{tabular}{p{0.875\textwidth}} \textbf{S} is sind davon überzeugt, die ältesten Landkarten der beiden heutigen Landesteei  
lge aufsgspürt und analysiert zu haben. Ein Exem-  
plar der Karte von Württemberg aus dem  
Jahr 1559 schlummerte bislang unerkannt$ Jam Top Schulmmerte bislang unerkannt<br>in der Landesbibliothek Stuttgart. "Das<br>Stuttgarter Staatsarchiv hat unlängst die älltesten Landkarten ausgestellt. Diese hier<br>war nicht mit dabei, obwohl sie in der Landesbibliothek n

Reich, ein Wirtschaftsinformatiker, stieß Reich, ein Wirtschaftsinformatiker, stieß<br>bei Nachforschungen über den Tübinge<br/> $\mathbf{M}\mathbf{a}$ hematik<br/>professor Johann Scheubel (1494–1570) auf die Karte. Auf 1:600 000 schätzt er den Maß<br/>state die Landkarte, di

Gmünd, Heilbronn und Weil der Stadt.<br>Reich, selbst ein Württemberger, freut sich über seine Entdeckung, zumal geglaubt wurde, diese Karte sei im Jahr 1943 verbrannt. Außer in der Landesbibliotheknetz Stuttgart fand er noc

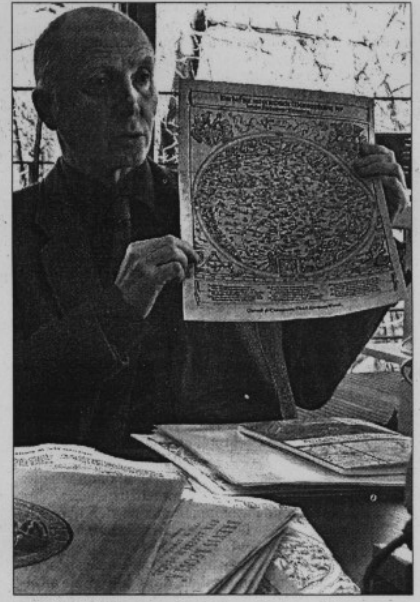

Nachgeforscht: Professor Reich

plare in der Schweiz: zum einen in der Zentralbibliothek Zürich<br>und zum anderen in der Univer-

sitätsbibliothek von Basel.<br>Als "nicht so sehr geheimnis-<br>voll" bezeichnet Professor Joavoll" bezeichnet Professor Joach<br>chim Neumann, Geomformaticher der Karlsruher Fachhoch<br>schule, die von ihm aufgespürte<br>und beschriebene Karte. Sie<br>zeigt das, was anno 1870 als ba-<br>disches Gebiet angesehen wurde.<br>de. Der Ra

im Auftrag des Markgrafen an.<br>
"Sie diente als Argumentatischen an.<br>
"Sie diente als Argumentatischen Bischof von Speyer um eine Erbfolder<br>
ge", ist sich Neumann sicher.<br>
Diese Karte "täuscht Wissenschaftlichkeit vor", se

Schweiz recht deutlich.<br>Eines allerdings fehlt jedem<br>eingefleischten Badener darauf. Während die Württemberger<br>Karte Stuttgart zum Zentrum<br>hat, fehlt Karlsruhe auf der badinac, renu natursume aut aer padul-<br>schen Karte gänzlich. Mag das<br>daran liegen, dass sie von einem<br>de? "Karlsruhe", beruhigt Pro-<br>fessor Neumann, "wurde doch<br>erst später gegründet.

Foto: ivo

#### Pressespiegel

# **Das Kartenspiel** der Forscher

Karlsruhe/Stuttgart - Wer hat sie gefunden? Wer? Nein, es geht nicht um die be-<br>kannten Schweizer Hustenbonbons, sondern um die ältesten Landkarten von Baden und Württemberg. Ein Professor der<br>Karlsruher – Fachhochschule – erklärte<br>jüngst, die älteste Karte Württembergs aufgestöbert zu haben (wir berichteten). Heidrun Wiesenmüller, Leiterin der Kartenabteilung in der Württembergischen

Landesbibliothek in Stuttgart, vernahm dieses mit Erstaunen. Die Karte wurde manlich bereits 1971 im Stuttgarter<br>Hauptstaatsarchiv in einer Reproduktion<br>ausgestellt. Seit 1993 ist die Württembergische Landesbibliothek wieder im bergische Landesbindicher wieder im<br>Besitz eines Original-Exemplars, nach-<br>dem zwei frühere Exemplare 1944 ver-<br>brannt waren. Also wer hat sie jetzt ge-<br>funden? So wie es aussieht die Württem-<br>berger-wenn sich nicht noch j deres zu Wort meldet. Ein Exemplar der<br>Karte soll dem Vernehmen nach in Basel archiviert sein. Vielleicht waren es ja<br>doch die Schweizer ... Ingrid Vollmer

# **Wehrmacht: Mehr Verbrechen**

Stuttgarter Nachildten 21.02.01

#### Stuttgarter Historiker legt neue Erkenntnisse vor

Nacho  $\begin{array}{l}{\bf Stuttgart}\;({\rm dpa})-{\rm Die}\; {\rm Wehrmacht}\; {\rm und}\; {\rm die} \\ {\rm deutsche}\; {\rm Verwaltung}\; {\rm waren}\; {\rm nach}\; {\rm neuerer}\; {\rm Forschung}\; {\rm stärker}\; {\rm an}\; {\rm der}\; {\rm Verfolgung}\; {\rm und}\; \end{array}$ Ermordung von Millionen Menschen in Ost-<br>europa beteiligt als bisher angenommen.

**Heyes** 

uttgarter Die Forschung habe die aus dem Jahre<br>1995 stammende umstrittene Hamburger Ausstellung "Vernichtungskrieg. Verbrechen der Wehrmacht von 1941 bis 1945" einem auf weite überholt, sagte der Stuttgarter<br>Historiker Gerhard Hirschfeld. Er ist Vorsitzender der vom Hamburger Institut für Sozialforschung eingesetzten Kommission zur Überprüfung der Schau.<br>"Wir haben einen enormen Zuwachs an

Kenntnissen", sagte Hirschfeld, Grund sei die Öffnung der Archive im Osten, deren Unterlagen nun aufgearbeitet worden seien. So habe man erst jetzt genaue Kenntnisse über<br>die Beteiligung der Zivilverwaltung an den

Massenmorden in den besetzten Gebieten.<br>Für fehlerhafte Texte unter einigen Fotos<br>der umstrittenen Hamburger Wehrmachtsausstellung sind offenbar nicht nur die Macher der Schau, sondern auch Archive verantwortlich. Bei der Überprüfung umfang-<br>reichen Bildmaterials sei man in manchen Fällen auf dasselbe Foto in fünf verschiedenen Archiven gestoßen – mit unterschiedlichen Bildunterschriften

# Der Traum vom Orient: Fotografien in Stuttgart

Der Traum VOM Orrient: I<br>Mehen der Galathrücke und der Bluenen<br>Mosche, der Konstantinsäule und der Hauen<br>Bas Sophia zählte in der zweiten Hälfte<br>des neuzehnten Jahrhunderts für die Besuder des neuzehnten Jahrhunderts für d

 $\begin{tabular}{p{0.875\textwidth}} \textbf{D} & \textbf{D} & \textbf{D} & \textbf{D} & \textbf{D} & \textbf{D} & \textbf{D} \\ \hline \textbf{M} & \textbf{D} & \textbf{D} & \textbf{D} & \textbf{D} & \textbf{D} & \textbf{D} & \textbf{D} \\ \textbf{D} & \textbf{D} & \textbf{D} & \textbf{D} & \textbf{D} & \textbf{D} & \textbf{D} & \textbf{D} & \textbf{D} \\ \textbf{M} & \textbf{D} & \textbf{D} & \textbf{D} & \textbf{$ 

Bis 31. März. "Historische Fotografien aus Istan $but$ , Württembergische Landesbibliothek Stuttem gart, Konrad-Adenauer-Straße 6. Geöffnet Montaj bis Freitag 8 bis 20 Uhr, Samstag 9 bis 13 Uhr. De Katalog (Edition Brass, Hei

FAZ 1.3.2001

Clytus Gottwald ist heute Gast beim 2. Konzert "Meisterkurse für Zuhörer" von Musik der Jahrhunderte - ein Gespräch

# "Das Ohr war immer etwas hinten dran"

Mit seinem 1960 gegründeten Vo-<br>schrieb Clytus Gottwald Interpretationsgeschichte. Bei der von Musik der onsgeschichte. Bei der von Musik der<br>Jahrhunderte neu eingerichteten Kon-<br>zertreihe "Meisterkurse für Zuhörer"<br>mätt der Doyen der Stuttgarter Vokal-<br>musik-Avantgarde, der am 20. Novem-<br>ber seinen 75. Geburtstag feierte, he te Abend, 20 unr, im Mozarstaat einen<br>Vortrag mit dem Titel "So ein Zufall...<br>Etwas über Heisenberg, die Musik und<br>den Untergang des Abendlandes". Annette Eckerle sprach mit ihm über die<br>Situation der Neuen Musik.

Herr Gottwald, Sie haben für die Neue Mussik in Stuttgart während Ihrer Zeit als Redokteur des damäigen SDR sowie als Gründerund Schrift of the und Letter der Schola Cantorum Pionier-<br>arbeit geleistet. Musik der Jahrhunde

eigentlich nicht bange um Stuttgart. Wie beurteilen Sie die Veränderungen in der Avantgarde", Angthing goes " und "Cross ein der zustand das Meiters beschreiben.<br>Eigentlich sie den Zustand das die zitierte Stichuorte, die

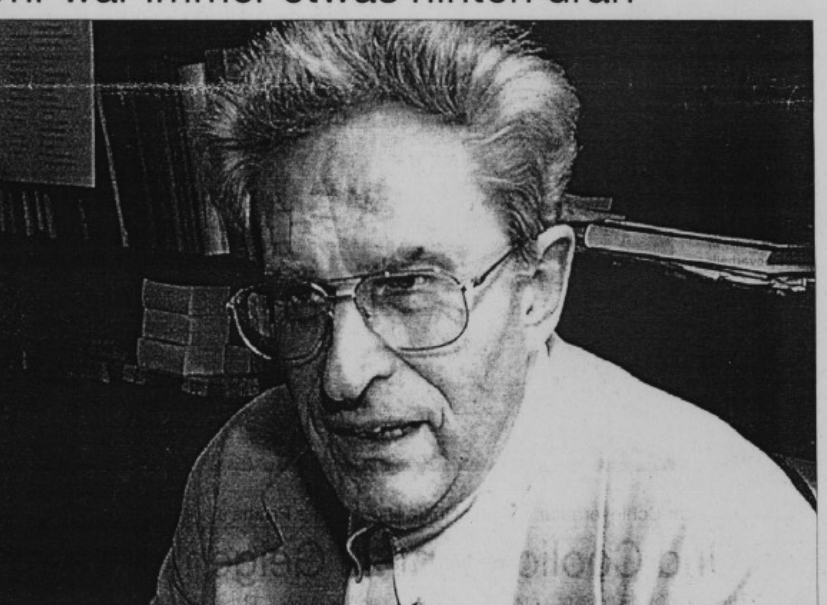

Doyen der Stuttgarter Vokalmusik-Avantgarde: Clytus Gottwald

Doyen der Stuttgarter Vokalmusik-Avantg $geb$ uskannen, der auch geheimsissollen Titel geneidige". "Stuars der Heisenberg, die Musik und den Untergang des Abendlandes". Was haben die scheinker so verschiedenen Dinge mitetina

Geht es Ihnen um das Phänomen der Un-<br>gleichzeitigkeit des Gleichzeitigen?

 $\label{eq:3} \begin{array}{c} \text{Ja, ich werede dieses Problem in menem} \\ \text{Vortrag streifen. Es gibt da von Adorno eine schöne Bemekrung, die Barockmusik habe. \\ zu Barockkeing auf ist statigefunden. Bruckner dagegen sei der Barockkomponist} \end{array}$ 

 $\begin{tabular}{p{0.875\textwidth}} \textbf{Gibt es diese Zeituerschiebung auch in der Entwicklungseschichtlich war das Ohr Bokwicklungsgeschichtlich war das other geenuber dem Auge immer etwas hinten. Das kann eine Erklärung sein, wesend dieદlet Lette mit der Neuen Musik nur so wenig safangen können, aber gleichzeitig Tausende in Ausstellungen mit moderner Malerei laufen. \end{tabular}$ 

Könnte das nicht auch ein Vermittlungspro-

blem sein?<br>Nein. Das musikalische System muss, um<br>mit den anderen Systemen kompatibel zu

Foto: Thomas Hörner

bleiben, seine Komplexität steigern, weil es sonst den Anschluss zum Beispiel an die avancierte Wissenschaft und naturlich an die die Gesellschaft verliert. Diese Uniber-schauszeich die Gesellschaft verliert. Diese Uniber

Wie denken Sie über die Koppelung von Wort und Musik bei der Reihe Meisterkurse  $\gamma$ ur Zuhörer? dass hinter diesem Konzept die Erfahrung steckt, dass die Meisterkurse Technischen Reiherter heutegewohn sur einer heutegewoh

WLB-forum 3. Jg. 2001, Heft 1

# Stuttgarter Nachrichten, 8.12.2000

Sie haben für Ihren Vortrag einen sehr pro-

### Pressespiegel

#### "Es war mir wie im Traum . . ."  $\epsilon$

#### Bilder aus dem alten Istanbul in der Landesbibliothek

Wie haben Reisende vor über 100 Jahren war naven Testame von daar Technik Italiaan en Frage<br>geht die Württembergische Landesbibliothek in einer Ausstellung unter dem Titel Es war mir wie im Traum " nach die ab heute in den Räumen an der Konrad-Ade-<br>nauer Straße 8 zu sehen ist.

#### VON UTKU PAZARKAYA

"Die Ausstellung wirft ein Licht auf das Istanbul der Zeit, als Heinrich Schliemann im Osmanischen Reich nach dem antike<br/>n Troia suchte", erklärte Statstsekretär Michael Siehr bei der Eröffnung am Dienstagdend. Die Au Einder Frankenberg gezeigt.<br>
Bei der Vorbereitung zu der Schau stie-<br>Ben die Bibliothekare in ihrem Archiv unver-

hofft auf bibliophile Schätze, die nun erstmals in einer Ausstellung gezeigt werden.<br>Sie fanden 161 historische Fotografien aus der Zeit von 1870 bis 1900. Die Bilder aus Istanbul waren 1970 zusammen mit anderen Beständen vom ehemaligen Landesgewerbe-<br>ant übernommen worden und bisher noch ant übernommen worden und bisher noch<br>deckung", freut sich Bibliotheksrätin und Ausstellungsmacherin Ver tanbul waren 1970 zusammen mit anderen

nen anderen Schatz zu Tage: 25 äußerst sel-<br>tene handkolorierte Lithografien des Archi-

tekten Gaspare Fossati.<br>
■ Die Ausstellung ist bis zum 31. März zu se-<br>hen. Die Öffnungszeiten: Montag bis Frei-<br>tag von 8 bis 20 Uhr sowie samstags von 9 bis 13 Uhr uv

> Stuttgarter Nachrichten, 18.1.2001

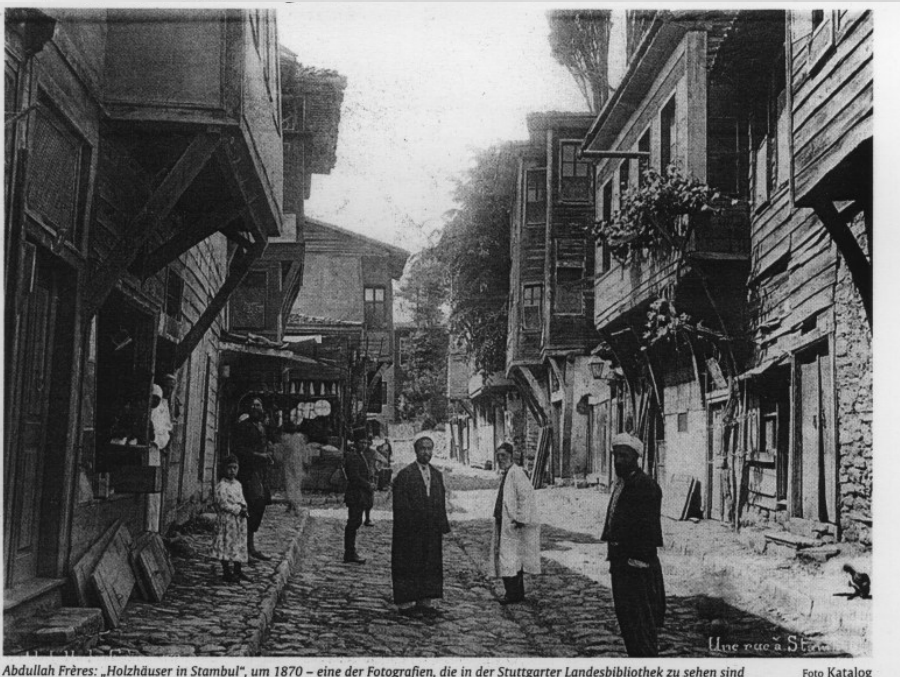

Bibliophile Schätze zeigen, wie es in Istanbul früher aussah Foto: Thomas Hörner

Abdullah Frères: "Holzhäuser in Stambul", um 1870 - eine der Fotografien, die in der Stuttgarter Landesbibliothek zu sehen sind

# Metropole ohne Hochhauslandschaft

Die Stuttgarter Landesbibliothek zeigt Fotografien und Lithografien des alten Istanbul

#### Von Sibylle Thelen

Von Sibylle Thelen<br>
Wei viele Fotografien von der Hagia Sophia<br>
mig es geben Millionen? Abetmillionen?<br>
Mie viele Fotografien von der Hagia Sophia<br>
Billdhände, Postkatten, Fotoalben, Reisepro-<br>
spekte... Wo immer es um Is lagern: die beiden Bibliothekarinnen Hendrik-<br>ie Kilian und Vera Trost haben eine schwarze

FIFIC 11 DU FIFILE CHAT LA CHAT CONTRE CONTRE CONTRE CONTRE SESSATE entit inspessant 161 gue gefordert – ein Erbe erstaunlich großformatigen 201 aus dem Bestand der früheren "Bibliothek der Konglich-Württembergischen Cent

und auf 25 kolorierte Lithografien der Hagia

aften des alten Istanbul<br>
und 25 koloriete Lithografien der Hagia<br>
und att 25 koloriete Lithografien der Hagia<br>
Sophia stießen. Angelertigt hatte sie der<br>
Tessiene Krchitekt Caspare Fossati, der das<br>
Bauwerk Mitte des 19.

# **Historische Fotografien**

**FOTOGITEITEN**<br>
Die Ausstellung umfasst zwei Be-<br>
reiche die Hauptstadt<br>
des Osmanischen Reiche die Hauptstadt<br>
des Osmanischen Reiche zur Zeit<br>
des Osmanischen Reichen zur Zeit<br>
zur Thema haben. In einem Teil<br>
werden Inst

Die Württembergische Landesbiblio-<br>thek zeigt unter dem Titel "Es war mir<br>wie im Traum..." eine Ausstellung<br>mit historischen Fotografien und Farb-<br>lithografien aus dem alten Istanbul.

 $\label{eq:2}$  Der andere Teil der Ausstellung<br>hat die Hagia Sophia im 19. Jahrhundert zum Thema. In einer Ausstellung<br>gabe mit 25 Lithografien dokumentierte Gaspare Fossati die von ihm durchgeführte Restaurierung<br>der Hagia So

1841 us 1942<br>
2017 Austellung ist die 120<br>
26 Eerten starke und mit 100 Abbil-<br>
dungen verschene Publikation<br>
26 Eerten starke und mit 100 Abbil-<br>
26 Eerten starke Potografien aus 16-<br>
26 Eerten Tost erschienen. Das Buch<br>

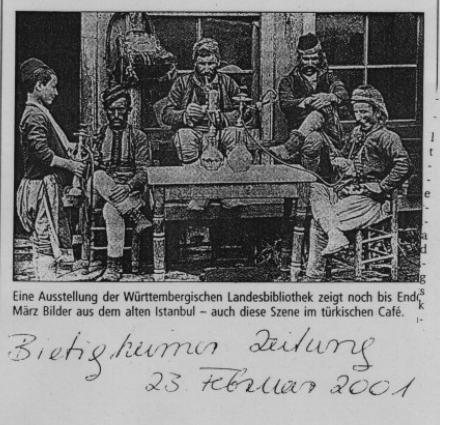

Stuttgarter Zeitung, 19.1.2001

Abele, Stephan; Scholz, Christine. " Internet-Nutzung in der Württembergischen Landesbibliothek Stuttgart: Neue Konzeption der Internet-Arbeitsplätze im Informationsbereich". BIBLIO-THEKSDIENST 34(2000) H.12.S.2006- 2026.

*Die beiden Autoren stellen das neue Internet-Konzept der WLB vor, das bereits seit Mitte 2000 erfolgreich im Informationsbereich erprobt wurde und mittlerweile als fester Bestandteil im Angebot der Bibliothek etabliert ist.* 

\*\*\*\*\*

HB XVII 29-480. Beschrieben von Clytus Gottwald. Wiesbaden: Harrassowitz, 2000. 573 S. (Die Handschriften der Württembergischen Landesbibliothek Stuttgart; T.2 - 2,6,2).

\*\*\*\*\*

Hilger, Horst. "Leihverkehrstagung des BSZ in Stuttgart". BIBLIOTHEKS-DIENST 35 (2001) H.2.S.195-200 (auch in: Info SWB-Verbund. Jg.2001).

*Ausführlicher Bericht über die Leihverkehrstagung, die das Bibliothekss e r v i c e - Z e n t r u m B a d e n - Württemberg am 28.November 2000 in der WLB Stuttgart veranstaltete.* 

\*\*\*\*\*

Kilian, Hendrikje; Trost, Vera. Historische Fotografien aus Istanbul: Ausstellung der Württembergischen Landesbibliothek vom 17.Januar bis 31.März 2001. [Nebentitel: "Es war mir wie ein Traum..." - Bilder aus dem alten Istanbul]. Unter Mitarbeit von Joachim Migl mit Beiträgen von Çelik Gülersoy und Joachim W. Siener. Geleitwort: Hannsjörg Kowark. Grußwort: A. Funda Tezok. Heidelberg: Edition Braus im Wachter Verlag, 2001. 120 S.

*Der reich illustrierte Katalog begleitete die Ausstellung mit historischen Aufnahmen von Istanbul, die in der WLB bis Ende März 2001 zu sehen war.* 

\*\*\*\*\*

Musikalien und Tonträger zu Hölderlin: 1806 - 1999; Sonderband auf der Grundlage der Sammlungen des Hölderlin-Archivs der Württembergischen Landesbibliothek. Bearb. von Werner Paul Sohnle, Marianne Schütz und Ernst Mögel. Hrsg. vom Hölderlin-Archiv. Stuttgart-Bad Cannstatt. frommann-holzboog, 2000. 596 S. (Internationale Hölderlin-Bibliographie; Sonderband).

*Mit dem Sonderband "Musikalien und Tonträger zu Hölderlin" endet die gedruckte Ausgabe der Internationalen Hölderlin-Bibliographie (IHB). Seit Anfang März ist die IHB im Internet abrufbar (über die Homepage des Hölderlin-Archivs, die unter der URL http://www.wlbstuttgart.de/archive/hoeld2.htm erreichbar ist).* 

\*\*\*\*\*

### **Literatur**

Stammbücher bis 1625. Beschrieben von Ingeborg Krekler. Wiesbaden: Harrassowitz, 1999. 400 S. (Die Handschriften der Württembergischen Landesbibliothek Stuttgart: Sonderreihe; 3).

\*\*\*\*\*

Stürner, Wolfgang. Friedrich II. Band 2: Der Kaiser 1220 - 1250. Darmstadt: Wiss. Buchges., 2000. 659 S.

*Am 13.12.2000, dem 750.Todestag von Kaiser Friedrich II., stellte Prof. Dr. Wolfgang Stürner (Universität Stuttgart) den zweiten Band seiner Friedrich-Biographie in der WLB vor. In einer kleinen Ausstellung präsentierte die WLB außerdem beide Bände der Biographie, neuere Forschungsliteratur zu Friedrich besonders aus Italien und Deutschland sowie Abschriften und einen Druck des berühmten Falkenbuchs Friedrichs II. im Original.* 

Zusammenstellung: Horst Hilger

IMPRESSUM

Redaktion:

Dirk Ahlers

Reinhard Bouché

Susanne Dröge

Heike Heinisch

Horst Hilger

Brigitte Herrmann

Birgit Mack

Joachim Migl

Christine Scholz

ISSN 1615-3820

#### Anschrift:

Württembergische Landesbibliothek **Stuttgart** 

Postfach 105441

70047 Stuttgart

Tel: 0711/212-4462 (Migl)

Fax:0711/212-4422

Mail: migl@wlb-stuttgart.de

Internetversion:

http://www.wlb-stuttgart.de/forum/ startseite.html

Diese Seite kann aus datenschutzrechtlichen Gründen nicht angezeigt werden.